# **REPUBLIQUE ALGERIENNE DEMOCRATIQUE ET POPULAIRE MINISTERE DE L'ENSEIGNEMENT SUPERIEUR ET DE LA RECHERCHE SCIENTIFIQUE UNIVERSITE AKLI MOHAND OULHADJE-BOUIRA**

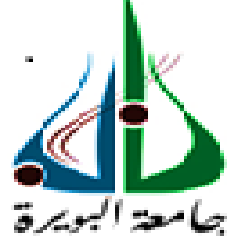

Faculté des Sciences et des Sciences Appliquées Département Génie Civil

**Mémoire de fin d'étude**

Présenté par :

 **TAIBI Lynda ABDELLAOUI Nadjet**

En vue de l'obtention du diplôme de **Master** en **:**

# Filière **: HYDRAULIQUE**

# Option **: Ressources Hydraulique**

# **Thème**

**La prévision des apports liquides mensuels par réseaux de neurones artificiels : cas de barrage Beni-Bahdel (W.Telmecen, Algérie)**

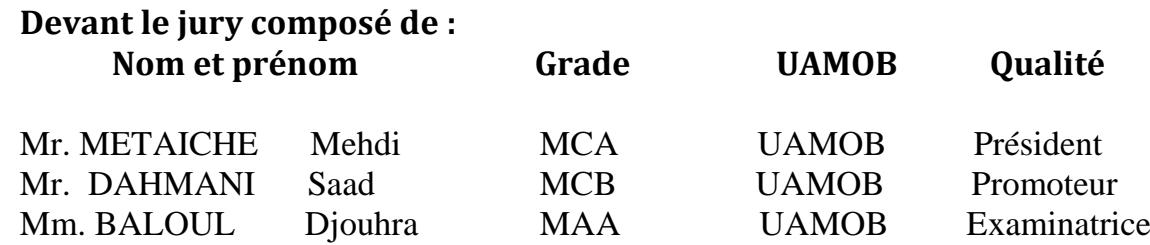

**Année Universitaire 2020/2021**

\*\*\*\*\*\*\*\*\*\*\*\*\*\*\*\*\*\*\*\*\*\*\*\*\*\*\*\*

# emercieme R

*Avant tout, nous remercions DIEU qui a illuminé notre chemin et qui nous a donné le courage pour achever nos études.* 

*Nous tenons à exprimer nos chaleureux remerciements:* 

*Au directeur de ANBT (agence national des barrages et des transferts) qui nous a accepté la demande de stage, son soutien et sa compréhension durant tout notre période de stage.* 

*A toute l'es équipes de travail de ANBT de service d'hydrologie.* 

*Nous ne laissons pas cette occasion passer sans remercier également Mr. Saad DAHMANI notre encadreur universitaire (Enseignant Chercheur-ISTA- UAMOB. Laboratoire Gestion et Traitement des eaux (USTO-MB) qui a consacré son temps a fin de nous faire profiter de son expérience durant la période de notre formation professionnelle avec beaucoup de patience et conseils afin de mener à bien notre stage.* 

*A tous les enseignants département GC « Hydraulique » qui ont contribué durant notre parcours d'étude.* 

 *Lynda et Nadjet* 

RURURURURURURURURURURURURURU

# *Dédicace*

# *Dieu merci*

*Je dédie ce modeste travail en signe de respect et de reconnaissance à :*

*A ceux m'ont indiqué la bonne voie en me rappelant que la volonté fait toujours preuve de réussite.*

*À ceux qui ont attendu avec patience les fruits de leur bonne éducation.*

*A mes parents*

*À mon mari Halim qui a su éveiller mon sens de curiosité et qui m'a toujours encouragé, qui est investi dans ma passion, accordé tout son soutien.*

*Qu'il trouve ici l'expression de ma profonde reconnaissance pour sa présence à mes côtés, pour sa patience, et pour son aide précieux.*

*À mes frères et sœurs*

*À tous les membres de ma belle-famille, et surtout ma belle-mère.*

*À ma collège du travail Taibi Lynda, et tous mes amies, Souad,*

*Fatima, Assia, Lili, Amina , et a tous mes amis qui ont toujours été à mes côtés dans les bons et les mauvais moments*

*A tous ceux qui connait Abdellaoui Nadjet*

 *Nadjet…*

# *Dédicace*

# *Dieu merci*

*Je dédie ce modeste travail en signe de respect et de reconnaissance à :*

*Mes parents pour leur sacrifices et soutiens afin d'atteindre mon objectif, ainsi leur éducation qui est la monnaie courante dans ma vie.*

*A mes frères Tayeb et Slimane qui sont la source de mes forces.* 

*A ma sœur Nadia et son mari Yazid* 

*A ma sœur Fatiha et son mari Samir*

*Mes petits frères Belkacem et Samir.* 

*Aux petits anges Ilin et Myrina que dieu les protège. A mes cousins, cousines, oncles et tantes.* 

*A mon binôme Nadjet*

*travail.* 

*A tous mes amis et amis en particulier mes chères Celia et Lydia.*

*A tous ceux qui ont contribué de près ou de loin durant mon parcours, à tous ceux qui m'ont aidé à réaliser ce modeste* 

 *Lynda…*

الهدف من هذا العمل هو التنبؤ بالتدفقات الشهرية من سد بني بحدل الواقع شمال غرب الجزائر. باستخدام نموذج الشبكات العصبية االصطناعية (RNA (مع برنامج البرمجة RStudio يحلل نموذج التسلسلي الزمني للتدفقات الشهرية من سبتمبر 1972 الى اغسطس 2005 لتقديم تقدير يمكنه التنبؤ بحجم التدفق الشهرالمستقبلي. يمكن استخدام نموذج التنبؤ لتخطيط وإدارة موارد مياه السدود, ويتأثر هذا النموذج ببيانات االدخال المستخدمة للتدريب، ولهذا نحسب متوسط أخطاء التربيع )RMSE )ومعامل اإلرتباط R للحصول عليها مرضية من حيث الخطأ المتوقع.

**الكلمات المفتاحية:** تنبؤ- سد بني بحدل - RNA - برنامج R - نقل السوائل.

#### *Résumé :*

Le présent travail a pour objectif de prévision des apports mensuels du barrage Beni-Bahdel situé au Nord-Ouest Algérien. En utilisant les réseaux neurones artificiels avec le logiciel de programmation RStudio. Le modèle analyse la série chronologique des apports mensuels du septembre 1972 à Aout 2005 pour proposer une estimation qui peut prévoir la quantité d'eau d'apport mensuel futur.

Le modèle de prévision peut être utilisé pour la planification et la gestion des ressources en eau des barrages, ce modèle est affecté seulement par les données d'entrée utilisées pour l'apprentissage, pour cela, on calcul les erreurs quadratiques moyennes (RMSE) et le coefficient de corrélation R pour avoir une bonne prévision. Les résultats obtenus sont satisfaisants en terme d'erreur de prévision.

**Mots clés** : Prévision – Barrage Beni Bahdel – RNA - programme R – apport liquide. *Abstract* :

The objective of this work is to the forecast of the monthly inflows to Beni Bahdel dam located in North-West Algeria. Using artificial neural networks with RStudio programming software. The the model analyzes the time series of iflows from (September 1972 to August 2005) to provide an estimate that can predict the amount of future monthly water intake.

The forecast model can be used for planning and management of dam water resources, this model is affected only by the input data used for training, for this we calculate the mean square errors (RMSE) and the correlation coefficient R to have a good forecast. The results obtained ara satisfactory in terms of forecast error.

**Key words**: Forecast - Beni Bahdel Dam - RNA - R program - liquid intake.

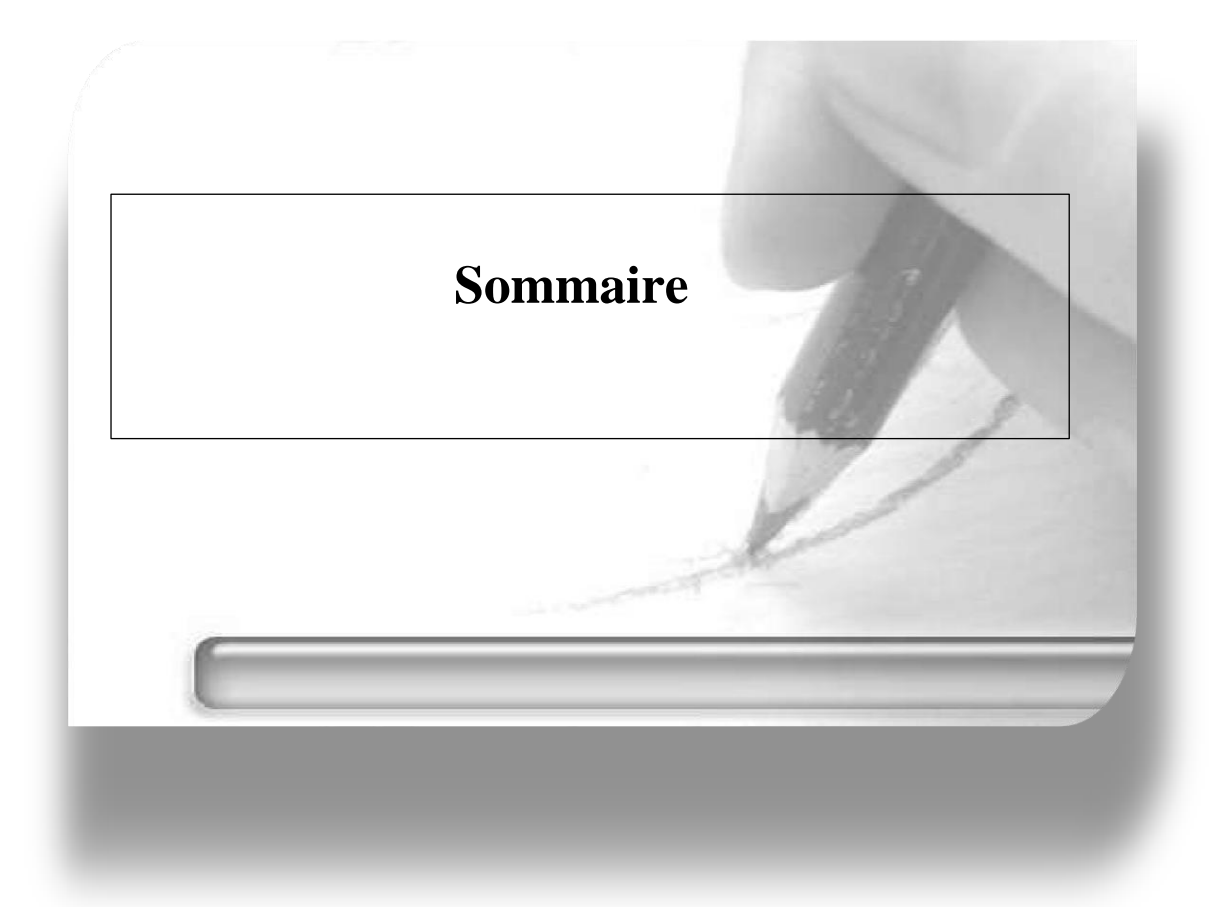

# Table des matières

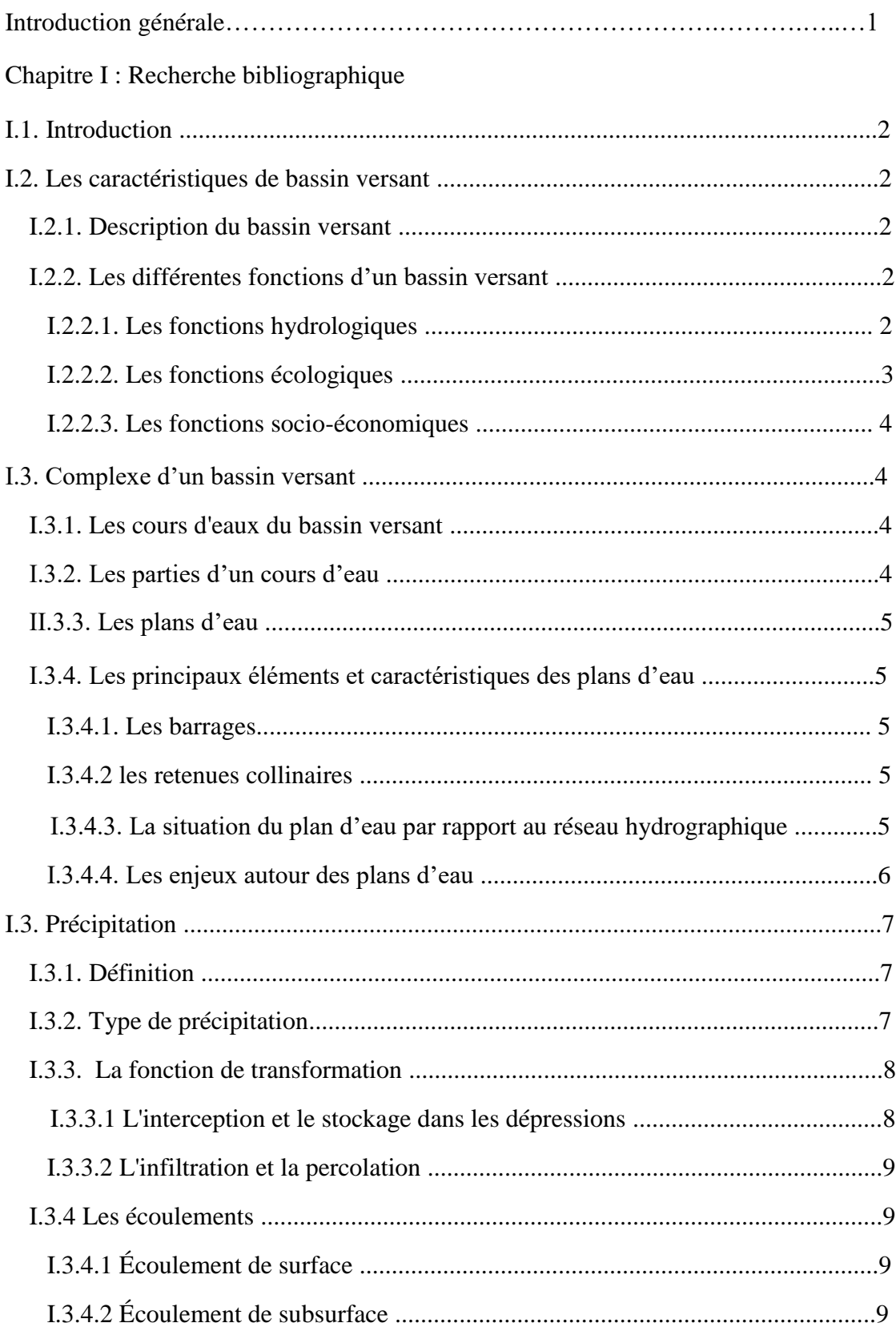

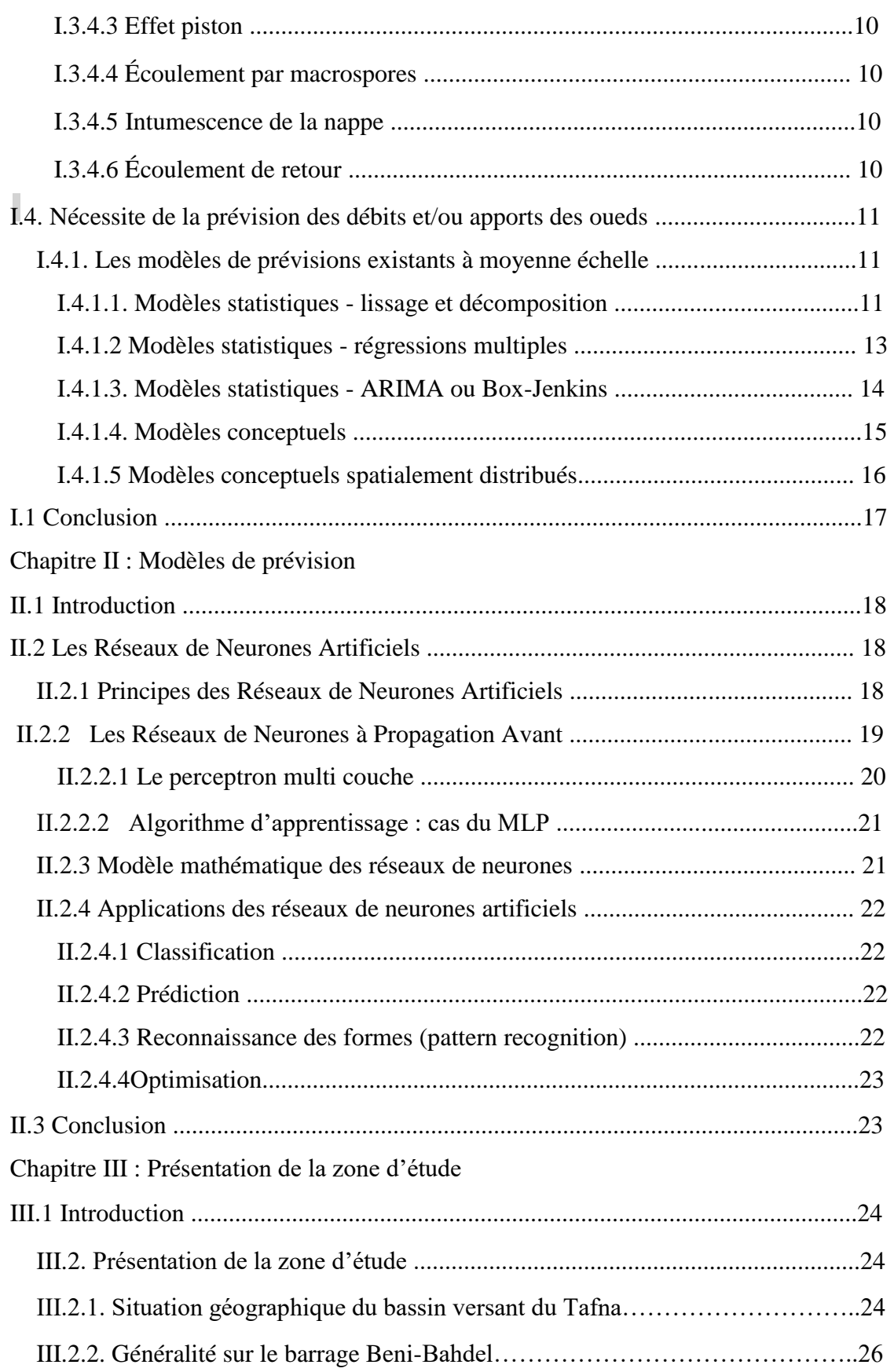

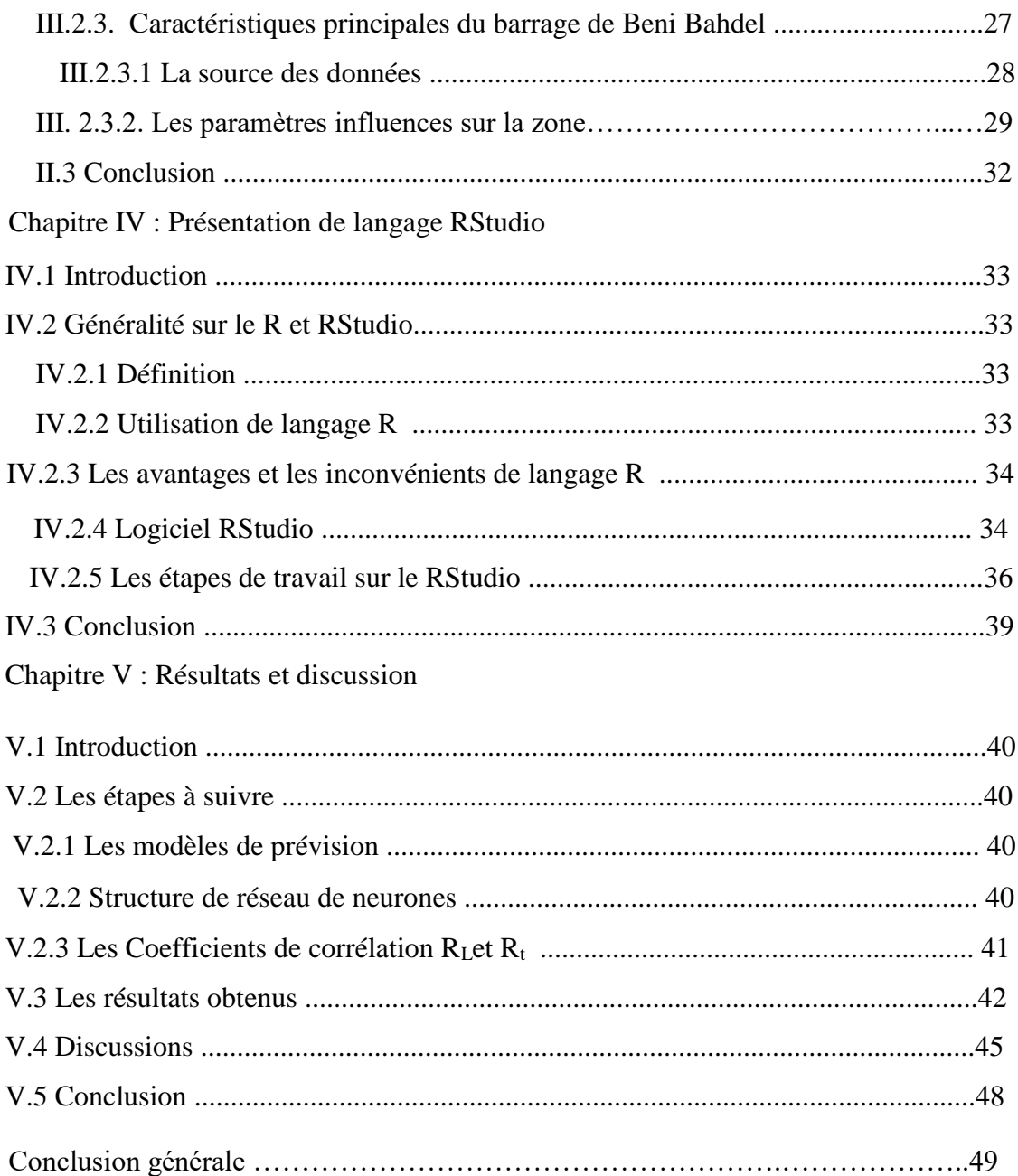

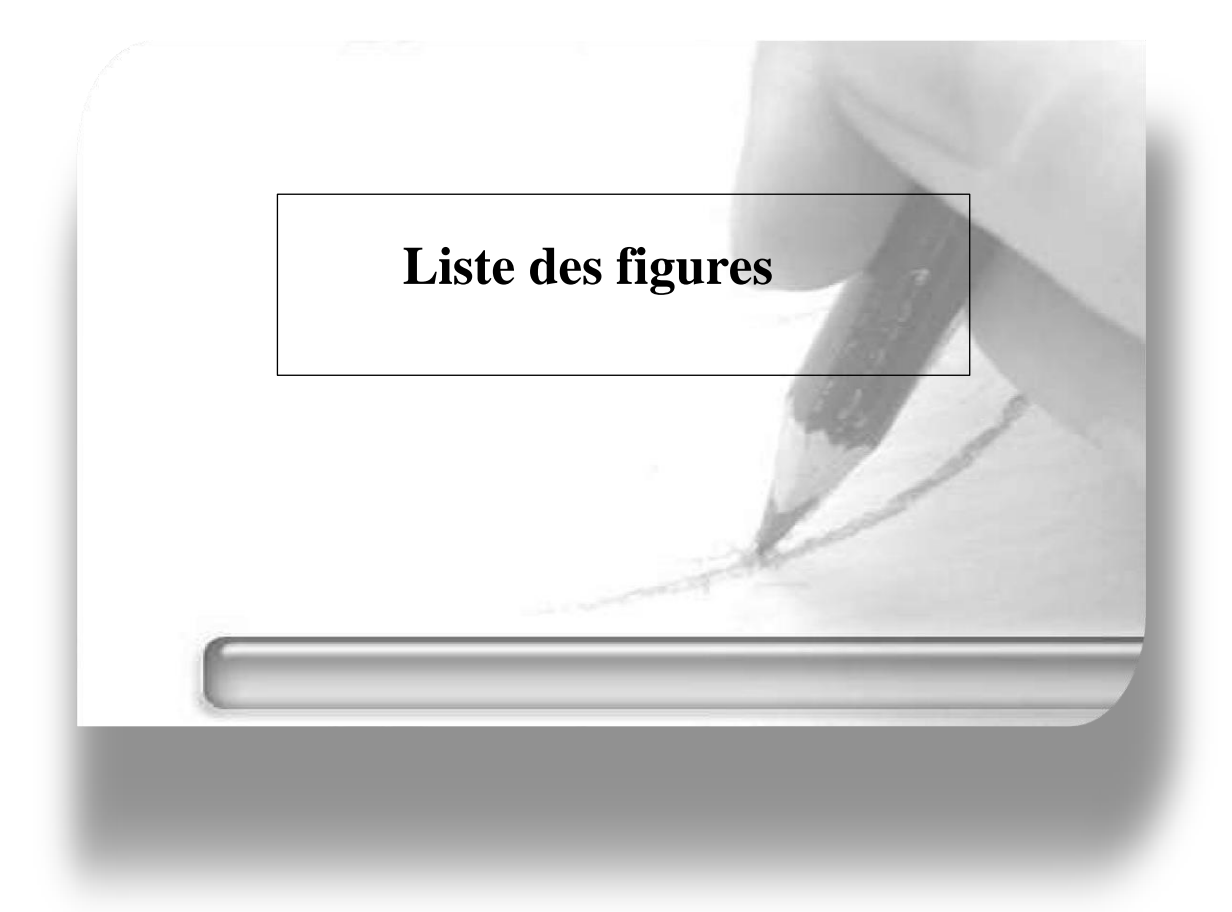

# **Liste des Figures**

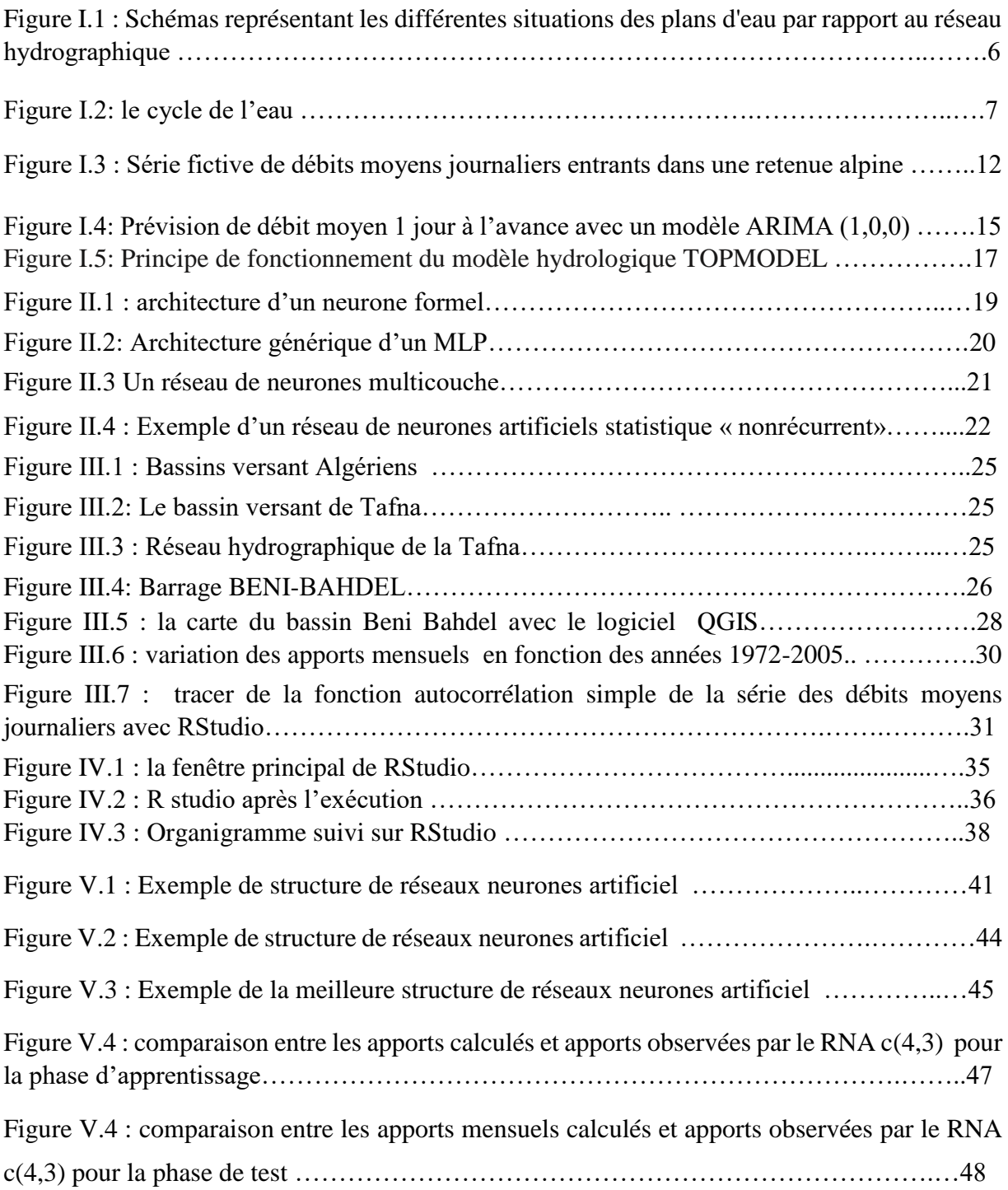

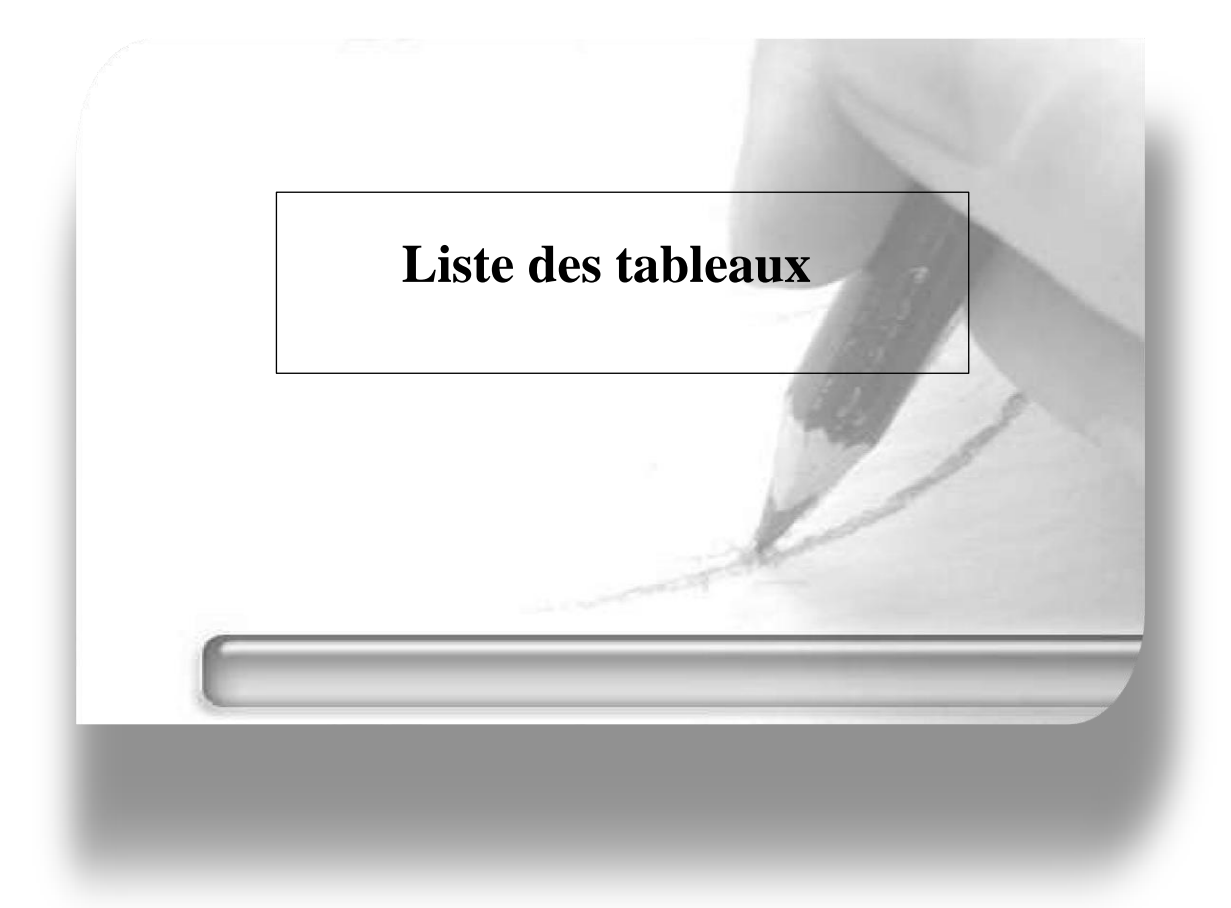

# **Liste des Tableaux**

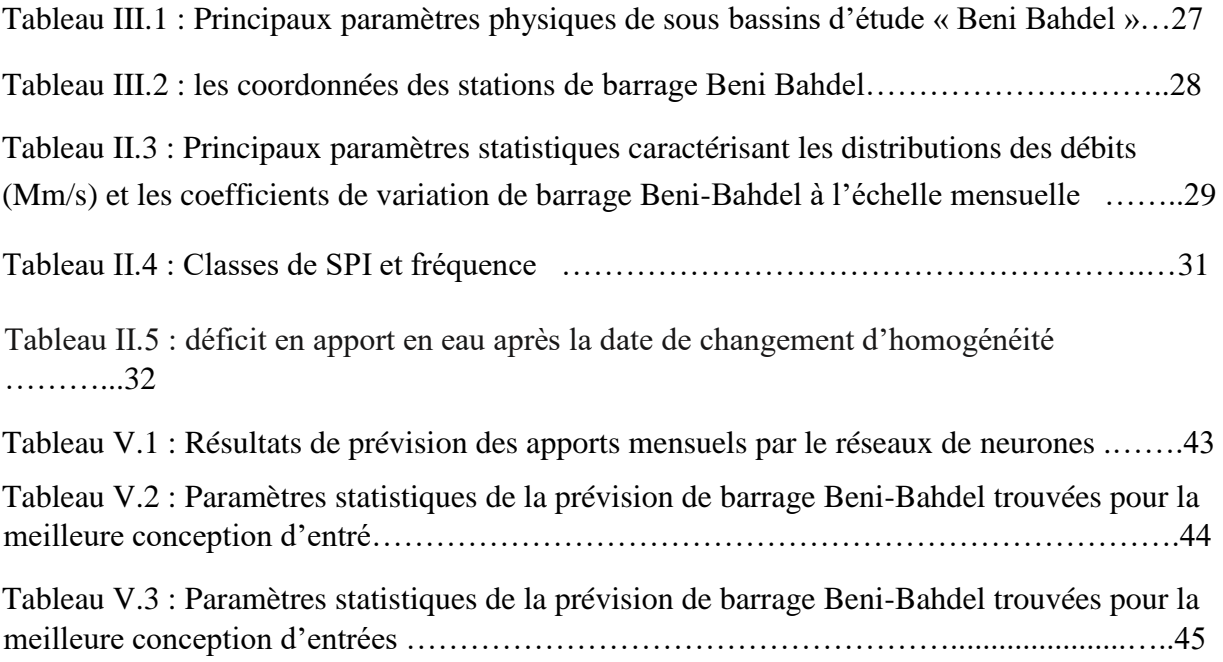

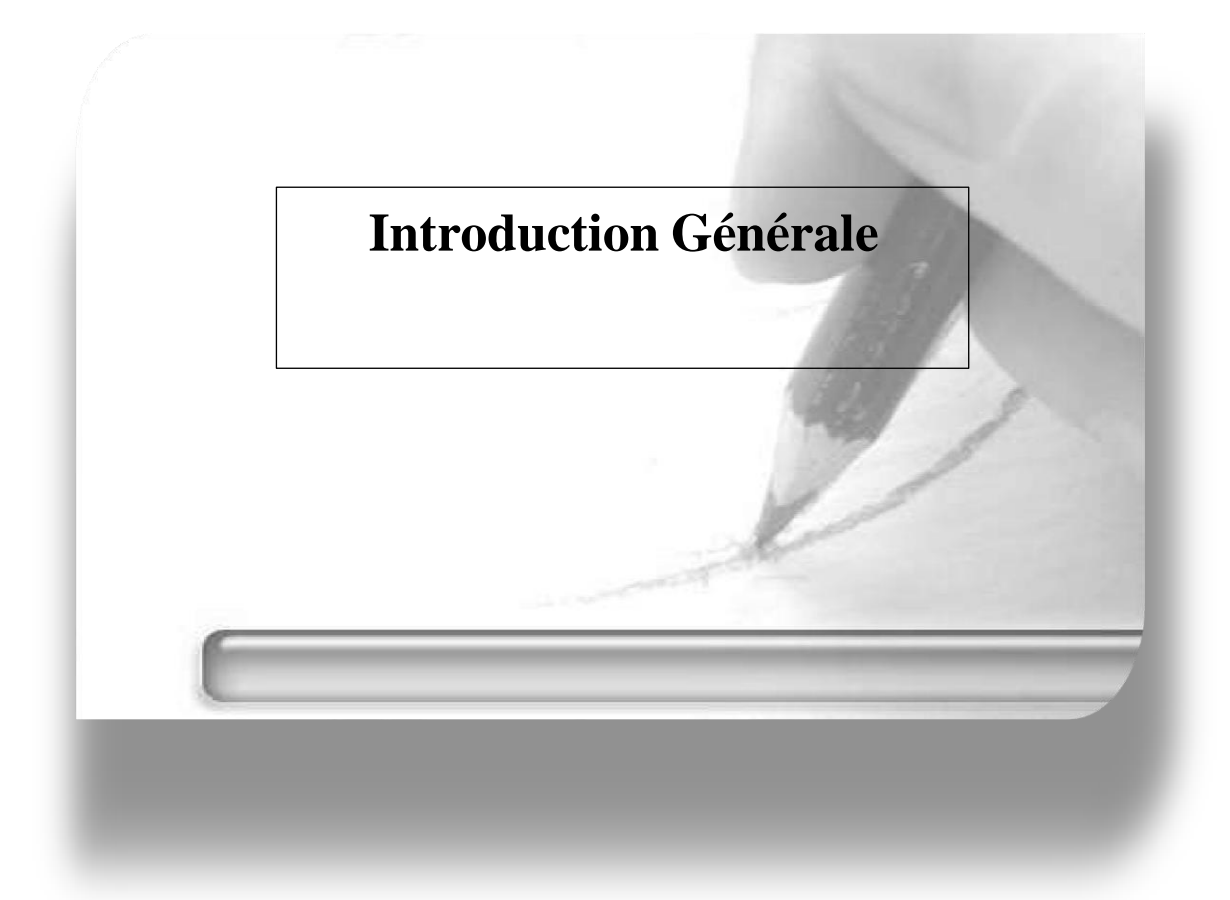

# **Introduction générale**

Ces dernières années, le manque d'eau revient au manque de précipitation et les réserves indispensables pour stocker le surplus de l'eau et le redistribuer lorsque le besoin s'en fait sentir. La principale utilisation des ressources en eau est l'approvisionnement en eau potable et d'irrigation et les besoins sanitaires.

Un barrage est un ouvrage d'art construit en travers d'un cours d'eau et destiné à en réguler le débit et à stocker de l'eau, notamment pour le contrôle des crues, l'irrigation, réserve d'eau potable...etc.

La prévision des séries temporelles nécessite de modéliser le système qui génère les données de la série. En disposant d'un système d'équations mathématiques et déterministes et connaissant les conditions initiales, il serait possible de prévoir l'évolution du système. Cependant, les caractéristiques du phénomène qui a généré la série sont généralement inconnues. Dans cette étude nous utilisons le modèle de réseaux de neurones artificiels pour la prévision des apports mensuelles du barrage Beni-Bahdel de la wilaya de Tlemcen avec le logiciel RStudio.

Afin d'aboutir aux objectifs, notre travail sera articulé sur les points suivants :

- En premier lieu nous donnons une idée générale sur les bassins versant et les modèles existants de la prévision.
- En second lieu, nous présentons le principe de réseaux de neurones artificiels.
- Le troisième chapitre sera consacré à la présentation du bassin versant de la Tafna et le barrage de Beni-Bahdel (situation géographique, caractéristiques...).
- Dans le quatrième chapitre, présentation de langage R.
- Par la suite, nous passons dans le cinquième chapitre, au résultats et discussion de notre travail sur les réseaux de neurones artificiels.
- Enfin, on termine notre rapport avec une conclusion générale.

1

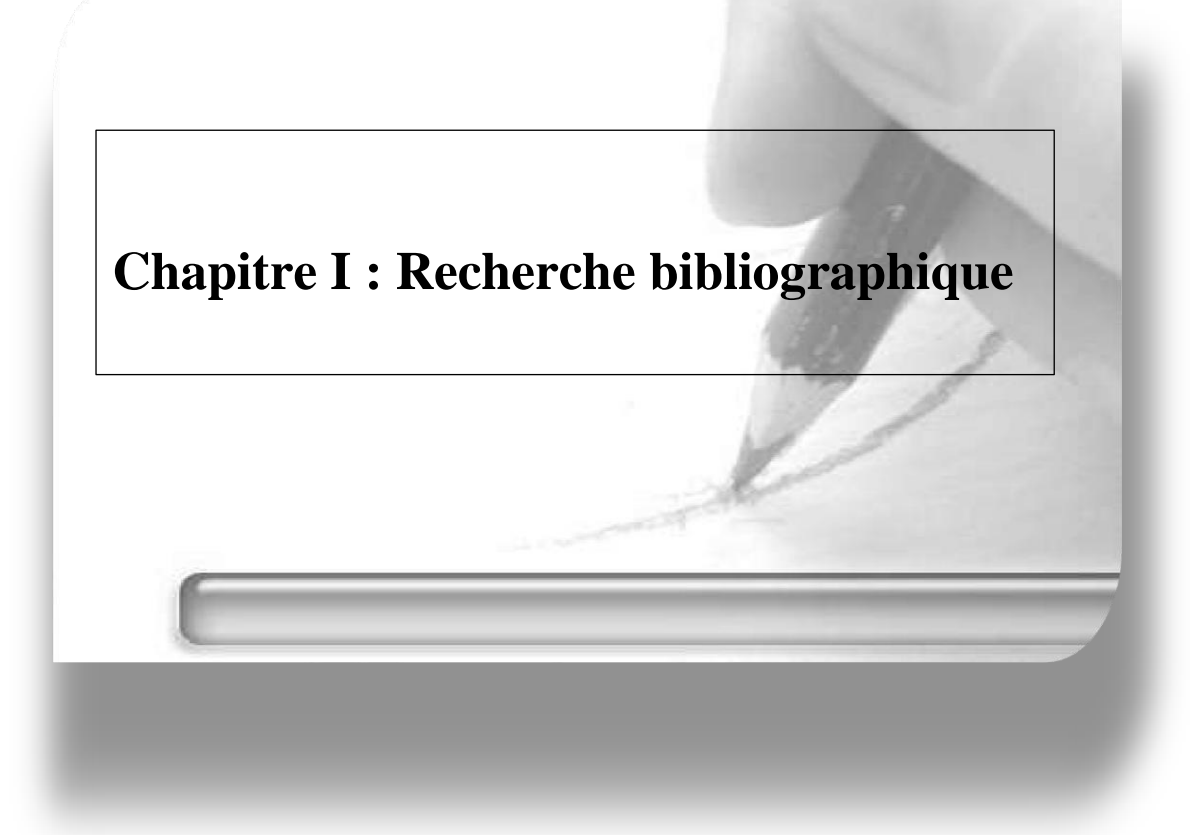

# **Chapitre I : Recherche bibliographique**

#### **I.1. Introduction**

Le modèle hydrologique est un outil incontournable dans la compréhension de la dynamique d'un bassin versant, dans l'utilisation rationnelle des ressources en eau de ce bassin et dans la lutte contre les catastrophes naturelles liées aux crues et à la sécheresse. Grâce aux progrès importants réalisés dans le domaine de l'informatique et des Systèmes d'Informations Géographiques, les modèles hydrologiques distribués utilisent une description de plus en plus complète du bassin versant et des termes du cycle hydrologique. Le souci de la modélisation d'étude des apports liquides est de permettre l'estimation ou la prévision des débits pour une étude d'aménagement désirée (barrages, lacs, ponts, … etc.).

#### **I.2. Les caractéristiques de bassin versant**

#### **I.2.1. Description du bassin versant**

Le bassin versant est une entité topographique et hydrologique. Selon **(Fort, 2015),** «*C'est un espace concret drainé par un réseau hydrographique , qui a une double fonction : assurer le transit des précipitation qui tombent en tout point du bassin versant vers les talwegs et les rivières ; produire et assurer le transit des particules de matière (solutés , sédiments) des continents vers les océans .L'ensemble du bassin versant participe à ces deux fonctions et alimente , en tout ou partie ,les écoulements du drain principale et de ses affluents, ce qui se traduit, en aval du bassin versant ,par l'individualisation d'un émissaire unique , au niveau d'un exutoire ou d'une embouchure»***.**

Selon **(Marie-pierre, 2008) «***Le bassin versant est un territoire délimité par des lignes de crête, et où toutes les eaux superficielles et/ou souterraines s'écoulent en suivant la pente naturelle des versants vers un exutoire commun est une portion de territoire qui recueille toutes les précipitations et les entraîne vers un même endroit*»**.**

#### **I.2.2. Les différentes fonctions d'un bassin versant**

Un bassin versant accomplit plusieurs fonctions: hydrologiques, écologiques et socioéconomiques ne sont que quelques exemples

#### **I.2.2.1. Les fonctions hydrologiques**

Pour comprendre les fonctions hydrologiques, il faut se référer au cycle de l'eau, lequel explique le mouvement constant de l'eau (eau de surface et eau souterraine), par évaporation et transpiration de l'atmosphère à la terre, sous différentes formes de précipitations. Le bassin versant recueille l'eau sous ces différents états (liquide et solide) ; une partie de ces eaux s'infiltre, une autre ruisselle et le reste s 'évapore.

# **I.2.2.2. Les fonctions écologiques**

Un bassin versant remplit des fonctions écologiques essentielles. Il constitue des sites d'échanges et des mécanismes nécessaires pour le bon développement des réactions chimiques nécessaires aux organismes vivants et il procure un habitat à la faune et à la flore. Les perturbations causées par l'homme sur les caractéristiques physiques, chimiques et biologiques de l'eau et la pollution ont parfois des effets négatifs sur les écosystèmes ainsi que sur la faune et la flore. Le fonctionnement d'un écosystème d'eau, pour un site donné, peut se résumer ainsi:

- Le milieu reçoit en permanence de l'extérieur des matières minérales et des matières organiques, solubles ou non (débris végétaux notamment) ;
- Les matières minérales sont utilisées lors de la photosynthèse par les végétaux ;
- Flore algale benthique (diatomée, chlorophytes, cyanophytes…);
- Phytoplancton (peu important, sauf dans les eaux stagnantes);
- Les matières organiques sont décomposées par des bactéries, notamment au niveau des sédiments;
- Les consommateurs primaires sont constitués par : Les herbivores, qui broutent les macrophytes (certains insectes, gastéropodes, poissons);
- Les microphages, qui se nourrissent des micro-organismes décomposeurs et des débris végétaux ;
- Il s'agit souvent des mêmes animaux : protozoaires, crustacés, insectes, vers, mollusques, certains poissons ;
- Les consommateurs secondaires sont constitués par les insectes carnivores et des poissons ;
- Les organismes morts sont décomposés au niveau des sédiments ou plus généralement vers l'aval **(Gaujous, 1995).**

#### **I.2.2.3. Les fonctions socio-économiques**

Les bassins versants sont nécessaires pour assurer un environnement socio-économique sain. Les êtres vivants vivent dans ces territoires (les bassins versants), et dépendent de l'eau et des autres ressources naturelles pour la survie. Toute personne qui vit ou qui travaille dans un bassin versant à un impact sur les conditions du bassin et sur les ressources en eau qu'il soutient par conséquent, elle a l'avantage à collaborer à la préservation des conditions du bassin versant **(Halimi, 2008).** 

#### **I.3. Complexe d'un bassin versant**

#### **I.3.1. Les cours d'eaux du bassin versant**

Les cours d'eau sont des écoulements terrestres des eaux liquides entres des sources et des embouchures avec des débits supérieurs à zéro. Ils concentrent les eaux de pluie et recueillent les eaux de sources:

- **<del>✓</del> Oued:** c'est un cours d'eau temporaire dans les régions sèches, son écoulement dépend des précipitations.
- **Canal**: cours d'eau artificiel permettant l'écoulement de l'eau ou le lien entre des cours d'eau naturels ou des plans d'eau**.**
- **Ruisseau**: cours d'eau permanent ou intermittent, de petites dimensions, qui recueille l'eau des sources et des fossés et l'achemine aux rivières.

#### **I.3.2. Les parties d'un cours d'eau**

L'existence d'un cours d'eau est caractérisée par la permanence du lit, le caractère naturel du cours d'eau et une alimentation suffisante qui ne se limite pas à des rejets ou à des eaux de pluies, l'existence d'une source est nécessaire **(Bravard et Petit, 2000).**

Le cours d'eau est constitué d'une partie élevée s'appelle l'amont et l'autre côté bas vers lequel s'écoule l'eau s'appelle l'aval. Le sens d'écoulement est défini deux rives (droite et gauche) de l'amont vers aval. Le niveau d'eau et l'espace occupé par le cours d'eau varie en fonction de son débit. Une coupe transversale d'un cours d'eau présente une section principale occupée par les écoulements normaux (lit mineur) et une plaine d'inondation occupée en cas de crue (lit majeur).

#### **II.3.3. Les plans d'eau**

Un plan d'eau est une [masse d'eau,](https://fr.wikipedia.org/wiki/Masse_d) plus ou moins permanente, qui peut être [douce,](https://fr.wikipedia.org/wiki/Eau_douce) [salée](https://fr.wikipedia.org/wiki/Eau_salée) ou [saumâtre,](https://fr.wikipedia.org/wiki/Saumâtre) souvent caractérisée par des [courants](https://fr.wikipedia.org/wiki/Courant_marin) qui ne suivent pas la pente du fond et une [stratification thermique](https://fr.wikipedia.org/wiki/Stratification_thermique) de la [densité.](https://fr.wikipedia.org/wiki/Densité)

La définition établie par le Service d'Administration Nationale (Service français) qui élabore le langage commun des données et référentiels sur l'eau pour le système d'information sur l'eau (SANDRE, FRANCE) est la suivante : Un plan d'eau est « une étendue d'eau douce continentale de surface, libre, stagnante, d'origine naturelle ou anthropique, de profondeur variable. Les plans d'eau peuvent posséder des caractéristiques de stratification thermique **(SANDRE, 2005).**

#### **I.3.4. Les principaux éléments et caractéristiques des plans d'eau**

Selon leur situation sur le bassin versant ou par rapport au réseau hydrographique, leur usage ou encore leur date de création, les plans d'eau possèdent des caractéristiques et des équipements divers. Il convient de présenter brièvement les principaux éléments que l'on peut trouver sur un plan d'eau **(Khattab, 2017).**

#### **I.3.4.1. Les barrages**

Un barrage est un [ouvrage d'art](https://fr.wikipedia.org/wiki/Ouvrage_d) construit en travers d'un [cours d'eau](https://fr.wikipedia.org/wiki/Cours_d) et destiné à en réguler le débit et à stocker de l'eau, notamment pour le [contrôle des crues,](https://fr.wikipedia.org/wiki/Crue) l['irrigation,](https://fr.wikipedia.org/wiki/Irrigation) [l'industrie,](https://fr.wikipedia.org/wiki/Industrie) l['hydroélectricité,](https://fr.wikipedia.org/wiki/Énergie_hydroélectrique) la [pisciculture,](https://fr.wikipedia.org/wiki/Pisciculture) une [réserve d'eau potable,](https://fr.wikipedia.org/wiki/Eau_potable)…etc.

Tout barrage est nécessairement lié à son environnement. La morphologie de la vallée joue un rôle important dans le choix du site du barrage et du type d'ouvrage le mieux adapté.

#### **I.3.4.2 les retenues collinaires**

Les retenues collinaires sont des ouvrages de [stockage de l'eau](https://fr.wikipedia.org/wiki/Stockage_des_eaux) qui sont remplies par les eaux de surface, les [eaux de ruissellement,](https://fr.wikipedia.org/wiki/Eau_de_ruissellement) elles sont considérées comme des petits [barrages.](https://fr.wikipedia.org/wiki/Barrage) Généralement ces plans d'eau sont caractérisés par une profondeur irrégulière, un niveau variable et une masse d'eau homogène. Masse d'eau créée artificiellement par un barrage (digue) située ou non sur un cours d'eau.

#### **I.3.4.3. La situation du plan d'eau par rapport au réseau hydrographique**

Trois cas sont généralement retenus quant à la situation des plans d'eau par rapport au réseau hydrographique. Définit comme suit:

5

- Le plan d'eau est isolé du réseau, ce qui signifie qu'il n'a aucune connexion avec ce dernier.
- Le plan d'eau est directement connecté au réseau hydrographique.
- Le plan d'eau est connecté au réseau hydrographique par dérivation.

A ces trois situations, on peut ajouter :

o Le plan d'eau est situé en début de réseau hydrographique. C'est-à-dire que le plan d'eau marque le début d'un canal/fossé ou cours d'eau.

Dans la figure suivante une explication schématisée des différentes situations des plans d'eau est donnée par rapport au réseau hydrographique:

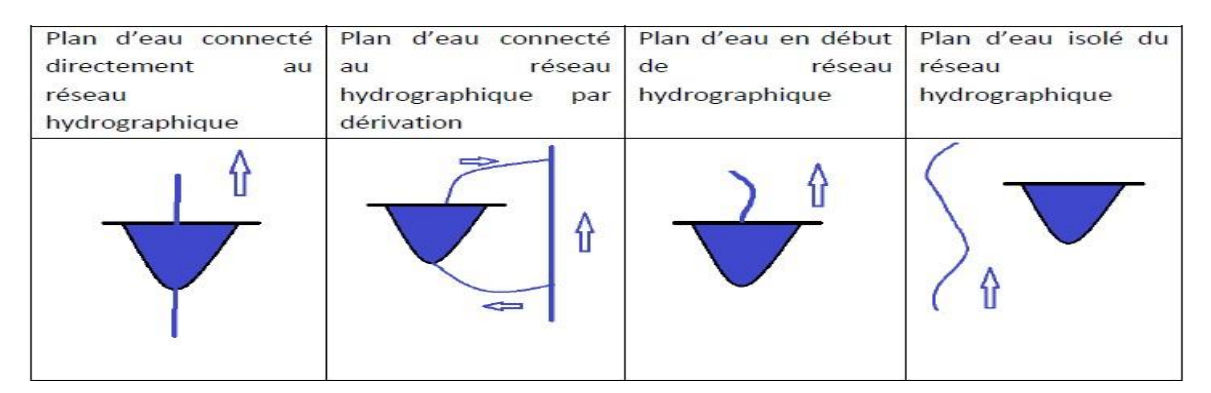

*Figure I.1 : Schémas représentant les différentes situations des plans d'eau par rapport au réseau hydrographique (Guilloteau, 2013)*

# **I.3.4.4. Les enjeux autour des plans d'eau**

L'aménagement des plans d'eau inclus sur la faune et la fleure qui ont des conséquences positive ou désastreuse sur la qualité et la quantité de l'eau, la réapparition des habitants et la biocénose.

Les plans d'eau placés en barrage de cours d'eau sont les plus impactant : ils modifient les caractéristiques morphologiques et physico-chimiques des écosystèmes (eutrophisation, augmentation de la température de l'eau…), et peuvent ralentir la continuité écologique. Ils peuvent également être créés au détriment des zones humides, qui sont vitales à un bon fonctionnement du système hydrologique, et entraîner des pertes d'eau importantes par infiltration et évaporation estimées selon diverses études à 2000 à 3000 m<sup>3</sup> par an et par hectare. Bien évidemment, tous ces impacts sont aggravés lorsque la prolifération des plans d'eau est importante. Cela dit, l'impact cumulé des plans d'eau sur les quantités reste encore peu connu. **(Guilloteau, 2013)** 

# **I.3. Précipitation**

### **I.3.1. Définition**

Les précipitations sont des eaux météoriques qui tombent sur la surface de la terre, de natures liquides ou solide ou occultes (pluie, neige, gelée blanche…). Elles sont provoquées par un changement de température ou de pression. La vapeur d'eau de l'atmosphère se transforme en liquide lorsqu'elle atteint le point de rosée par refroidissement ou augmentation de pression. Pour produire la condensation, il faut également la présence de certains noyaux microscopiques (océaniques, continentale, osmotiques), autour desquels se forment des gouttes d'eau condensées. L'accroissement de poids leur confère une force de gravité suffisante pour vaincre les courants ascendants et la turbulence de l'air, et atteindre le sol. Enfin, le parcours des gouttes d'eau ou des flocons de neige doit être assez court pour éviter l'évaporation totale de la masse **(Hufty, 2001).**

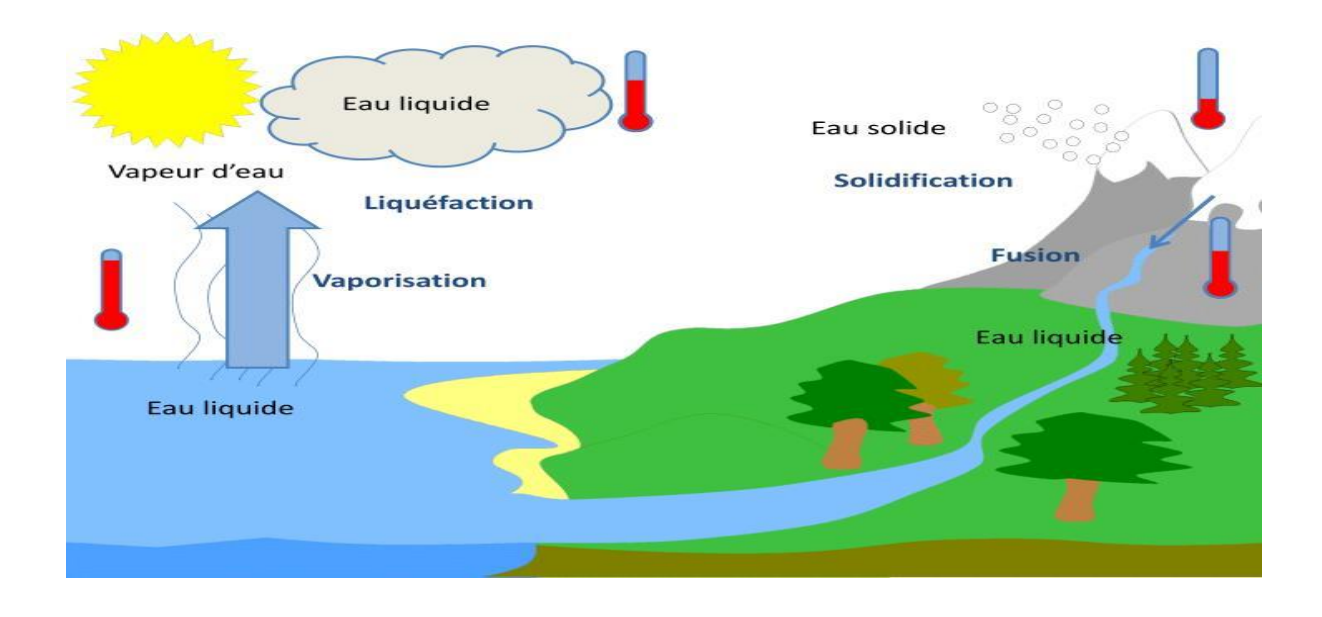

*Figure I.2 : représente le cycle de l'eau (Hufty, 2001)*

# **I.3.2. Type de précipitation**

Il existe différents types de précipitations **(MALEK, 2014):**

# **Les précipitations convectives**

Elles résultent d'une ascension rapide des masses d'air dans l'atmosphère. Les précipitations résultantes de ce processus sont en général orageuses, de courte durée (moins d'une heure), de forte intensité et de faible extension spatiale.

# **Les précipitations orographiques**

**Oros** : en grec signifié une montagne, ce type de précipitations résulte de la rencontre entre une masse d'air chaude et humide et une barrière topographique particulière. Par conséquent, ce type de précipitations n'est pas « spatialement mobile » et se produit souvent au niveau des massifs montagneux.

Les caractéristiques des précipitations orographiques dépendent :

- o L'altitude,
- o Pente,
- o Orientation,
- o La distance séparant l'origine de la masse d'air chaud du lieu de soulèvement.

# **Les précipitations frontales ou de type cyclonique**

Elles sont associées aux :

- o Surfaces de contact entre deux masses d'air de température,
- o Gradient thermique vertical,
- o Humidité et de vitesse de déplacement différent, que l'on nomme « fronts ».

Avec : les fronts froids sont des masses d'air froide pénètrent dans une région chaude.

#### **I.3.3. La fonction de transformation**

#### **I.3.3.1. L'interception et le stockage dans les dépressions**

La pluie ou bien la neige peut être retenue par la végétation, puis redistribuée en une partie qui parvient au sol et une autre qui s'évapore. Le stockage dans les dépressions est, tout comme l'interception, souvent associé aux pertes.

Si la végétation offre une grande surface basale ou foliaire, donc un important degré de couverture, la rétention d'eau peut atteindre jusqu'à **30%** de la précipitation totale pour une forêt mixte, **25%** pour les prairies et **15%** pour les cultures. L'effet respectif de l'interception et du stockage dans les dépressions est très variable et diminue au cours de l'averse **(Hufty, 2001).**

#### **I.3.3.2 L'infiltration et la percolation**

L'infiltration désigne le mouvement de l'eau pénétrant dans les couches superficielles du sol et l'écoulement de cette eau dans le sol et le sous-sol, sous l'action de la gravité et des effets de pression. Cette étape est nécessaire pour renouveler le stock d'eau du sol, alimenter les eaux souterraines et reconstituer les réserves aquifères **(Laborde, 2007).**

La percolation représente plutôt l'infiltration profonde dans le sol, en direction de la nappe phréatique.

Le taux d'infiltration est donné par la tranche ou le volume d'eau qui s'infiltre par unité de temps (mm/h ou m<sup>3</sup>/s). La capacité d'infiltration ou l'infiltrabilité est la tranche d'eau maximale qui peut s'infiltrer par unité de temps dans le sol et dans des conditions données.

#### **I.3.4 Les écoulements**

L'écoulement est le mouvement d'un liquide qui s'écoule, on distingue plusieurs types d'écoulements :

# **I.3.4.1 Écoulement de surface**

L'écoulement de surface ou ruissellement est constitué par la frange d'eau qui, après une averse, s'écoule plus ou moins librement à la surface des sols. L'importance de l'écoulement superficiel dépend de l'intensité des précipitations et de leur capacité à saturer rapidement les premiers centimètres du sol. On distingue deux types d'écoulement de surface :

#### **I.3.4.1.1 Écoulement par dépassement de la capacité d'infiltration (écoulement Hortonien)**

Il apparaît lorsque l'intensité de la pluie dépasse la capacité maximale du sol à absorber l'eau. Cette capacité, caractérisée par l'infiltrabilité du sol, est supposée décroissante dans le temps jusqu'à une valeur constante.

#### **I.3.4.1.2 Écoulement sur surfaces saturées**

L'écoulement sur surfaces saturées se produit lorsque la capacité du sol à stocker l'eau est épuisée et lorsque la capacité à transmettre latéralement le flux d'eau est dépassée 1. Par conséquent, l'eau ne pourra plus s'infiltrer et va s'écouler en surface **(Laborde, 2007).**

# **I.3.4.2 Écoulement de subsurface**

Il s'appelle aussi écoulement hypodermique ou retardé c'est l'eau qui peut contribuer rapidement au gonflement de la crue. Une partie des précipitations infiltrée chemine quasi

horizontalement dans les couches supérieures du sol pour réapparaître à l'air libre, à la rencontre d'un chenal d'écoulement. L'importance de la fraction du débit total qui emprunte la voie subsuperficielle dépend essentiellement de la structure du sol **(Musy 2005).**

#### **I.3.4.3. Effet piston**

L'effet piston est l'impulsion d'eau reçue par le versant qui transmise à l'aide d'une onde de pression vers l'aval. Ce phénomène peut s'expliquer par analogie avec une colonne de sol saturée sur laquelle on applique une charge d'eau. Autrement dit, l'effet piston est limité par le fait qu'une impulsion d'une certaine quantité d'eau ne s'accompagne d'une exfiltration équivalente que dans les cas où le sol présente une capacité de stockage très faible.

#### **I.3.4.4. Écoulement par macrospores**

L'écoulement par macroporosité a vu son intérêt grandir auprès des hydrologues depuis une quinzaine d'années. On lui attribue principalement le rôle d'accélérer la recharge de la nappe tout en favorisant le déclenchement de l'effet piston par l'accroissement des vitesses de percolation **(Musy 2005).**

#### **I.3.4.5. Intumescence de la nappe**

Ce processus trouve son origine dans le soulèvement rapide de la nappe en bas de versant. Ce soulèvement est rendu possible par la proximité du sommet de la nappe avec la surface. Il entraîne alors une augmentation rapide du gradient de charge hydraulique de la nappe durant la crue.

#### **I.3.4.. Écoulement de retour**

Une petite quantité d'eau sature le profil quand la nappe est proche de la surface de sol. Et pour la surface de ruissellement il faut que la capacité du sol à transmettre l'écoulement de subsurface diminue.

#### **La pluie**

La pluie est un phénomène naturel par lequel des [gouttes](https://fr.m.wikipedia.org/wiki/Goutte_(physique)) [d'eau](https://fr.m.wikipedia.org/wiki/Eau) tombent des [nuages](https://fr.m.wikipedia.org/wiki/Nuage) vers le [sol.](https://fr.m.wikipedia.org/wiki/Sol_(pédologie)) Elle prend de nombreuses formes allant de la pluie légère au déluge, de l'averse à la pluie continue, de fines gouttelettes à de très grosses. Elle est parfois mêlée de neige, de grêlons ou verglaçante. Ses gouttes sont transparentes ou parfois opaques, chargées de poussières. Les vastes « rideaux de pluies », causés par la rencontre ou l'approche d'un [front froid](https://fr.m.wikipedia.org/wiki/Front_froid) et/ou d'un [front chaud,](https://fr.m.wikipedia.org/wiki/Front_chaud) sont des cas typiques de pluies bien prévisibles en [météorologie](https://fr.m.wikipedia.org/wiki/Météorologie) et suivie

par [satellite](https://fr.m.wikipedia.org/wiki/Satellite_artificiel) ainsi qu'en animation cartographique en temps légèrement différé par les [radars](https://fr.m.wikipedia.org/wiki/Radar_météorologique)  [météorologiques.](https://fr.m.wikipedia.org/wiki/Radar_météorologique)

 **La définition de débit :** en [hydrologie,](https://fr.m.wikipedia.org/wiki/Hydrologie) un **[débit](https://fr.m.wikipedia.org/wiki/Débit_(hydrologie))** est le volume d'eau qu'un [cours](https://fr.m.wikipedia.org/wiki/Cours_d)  [d'eau](https://fr.m.wikipedia.org/wiki/Cours_d) véhicule par unité de temps. Sa mesure relève de l['hydrométrie,](https://fr.m.wikipedia.org/wiki/Hydrométrie) branche de la [métrologie](https://fr.m.wikipedia.org/wiki/Métrologie) relative aux mesures d'écoulement d'eau **(1).**

# **I.4. Nécessite de la prévision des débits et/ou apports des oueds**

La prévision des crues s'appuie sur le suivi de données hydrométriques (niveau et débit des cours d'eau) et anticipe l'évolution de la hauteur d'eau au moyen de calculs de simulations complexes, qui intègrent de nombreuses données. Les possibilités d'anticipation sont très variables d'un cours d'eau à l'autre, en fonction des caractéristiques hydrauliques du bassin versant et tout dépend de degré des crues. Les niveaux d'eau et les débits des cours d'eau sont observés en temps réel sur un certain nombre de points de mesure. Ces stations de mesure utilisées pour la prévision des crues et récupèrent à l'aide de capteurs immergés dans l'eau des données qui sont ensuite télétransmises de manière automatique aux services hydrométrie et prévision des crues **(CHADER, 2016).**

### **I.4.1. Les modèles de prévisions existants à moyenne échelle**

Pour la prévision de débit sur les bassins versants à moyenne échelle ayant une surface entre 1000 et 10000 km<sup>2</sup>, le temps de réponse situent entre 10 et 100 heures et correspondent le mieux aux modèles de prévision météorologiques actuels offrant en général des prévisions quantitatives à 72 heures. Les prévisions hydrométéorologiques servent à déterminer les apports naturels sur l'horizon de prévision alors que les mesures sont exploitées afin de permettre la correction en continu des variables de la simulation pour les situations d'exploitation (régulation des ouvrages pour l'irrigation, l'eau potable ou l'hydroélectricité). Les modèles non paramétriques de type réseaux de neurones artificiels (RNA) ou les modèles statistiques et autorégressifs (ARMA/ARIMA) seront les plus efficaces tandis que pour les situations de crue **(JORDAN, 2007).**

#### **I.4.1.1. Modèles statistiques - lissage et décomposition**

C'est un modèle utilisé dans l'industrie pour l'estimation de la demande future, il base sur les données historiques afin de prévoir l'évolution d'un système. Dans le cas de la prévision de débit, cela revient à ne considérer que des mesures de débit sans tenir compte des mesures

des précipitations, des températures ou d'autres paramètres pertinents. Chaque série de données historiques peut être caractérisée par 4 composantes principales**.**

- o La tendance ;
- o Le cycle ;
- o La saisonnalité ;
- o L'aléa.

Les méthodes de lissage et de décomposition permettent d'identifier et de quantifier ces composantes afin de les utiliser pour l'extrapolation de la série mesurée. Pour bien comprendre, la figure suivante est un exemple sur la série de débits dans une retenue alpine.

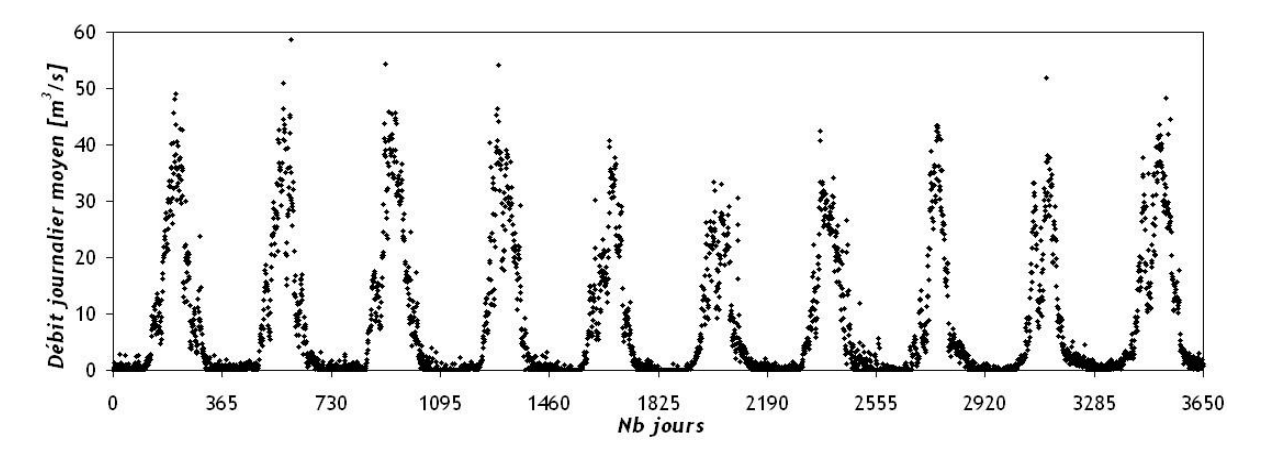

*Figure I.3 : Série fictive de débits moyens journaliers entrants dans une retenue alpine*

#### **(JORDAN, 2007)**

L'identification de la tendance peut s'effectuer simplement selon trois méthodes **(JORDAN, 2007).**

- o La première consiste en une régression sur la série complète ;
- o La seconde en une moyenne mobile sur un intervalle pertinent ;
- o La dernière en un lissage exponentiel.

Considérons une série de *n* données au temps *t* (*Q*1*, Q*2*, ..., Qn*). La droite de régression, ayant par définition l'équation I.1, aura la propriété de minimiser la somme des carrés des écarts (équation. I.2) **(JORDAN, 2007).**

$$
Q^{b}((t) = a_0 + a_1 \t\t(1.1)
$$

$$
Min\left(\sum_{t=1}^{n} e^{2}(t)\right) = Min\left(\sum_{t=1}^{n} [Q(t) - \hat{Q}(t)]^{2}\right) \tag{I.2}
$$

Tels que :

Q : La série de donnée mobile sur un interval partinent ;

a<sup>0</sup> : coefficient de la série ;

t : le temps.

Il convient de noter que des régressions polynômiales, exponentielles, logarithmiques ou logistiques peuvent également être appliquées à n'importe quelle série de données. La méthode des moyennes mobiles simples (MMS) permet aisément la mise en évidence de la tendance. Pour toute série de *k* données, la moyenne mobile est définie comme suit (équation I.3) :

$$
\bar{Q}_t = \frac{1}{k} \sum_{n=0}^{k-1} Qt - n \tag{I.3}
$$

Tels que :

n : nombre de série de données au temps t ;

 $\bar{O}_t$ : la moyenne mobile ;

K : série de données.

Cette méthode peu réactive aux changements brusques ne permet pas une prévision même à moyen terme, c'est-à-dire avec plus de 3 pas de temps d'avance. Donc peut être améliorée par l'introduction de corrections qui permettent de rattraper le décalage entre la série de données et la série calculée comme suit à partir de 2*k* + 1 valeurs (équation. I.4) **(JORDAN, 2007) :**

$$
\bar{Q}_t = \frac{1}{2k+1} \sum_{n=t-k}^{t+k} Q_n \qquad (I.4)
$$

#### **I.4.1.2 Modèles statistiques - régressions multiples**

Les régressions multiples permettent l'établissement de prévisions d'une variable dépendante à partir de plusieurs variables indépendantes, pour autant que des mesures de ces différentes variables soient disponibles. Ces modèles peuvent être utilisés comme référence pour l'évaluation de nouveaux modèles de prévision de débit car ils sont simples dans leur développement **(JORDAN, 2007).**

Le modèle de régression multiple représenté avec une série de *n* mesure d'une variable :

 $Y = y_1, y_2, \ldots, y_n$  ainsi que *k* séries de *n* :

 $X_1 = x_{1,1}, x_{1,2}, x_{1,n}.$  Et :  $X_k = x_{k,1}, x_{k,2},..., x_{k,n}.$ Donc : Y se définir comme suit : (équation I.5)

$$
Y^{\wedge} = b_0 + b_1 X_1 + \dots + b_t X_t \qquad (I.5)
$$

Tel que :

Y ^ : estimation de séries de n mesures de la variable :

Xt : variable explicative.

Lors du développement d'un modèle de ce type, plusieurs variantes doivent être élaborées et testées afin de déterminer laquelle sera finalement implémentée dans le système de prévision opérationnel **(JORDAN, 2007).**

#### **I.4.1.3. Modèles statistiques - ARIMA ou Box-Jenkins**

Les modèles autorégressifs à moyennes mobiles pondérées, ou bien les modèles Box-Jenkins **(Box and Jenkins, 1976)** sont une généralisation des méthodes de lissage et de régression. Ils sont adaptés aux nombreux processus et sont faciles à implémenter. Les processus autorégressifs stationnaires, couramment notés AR ou ARIMA (*p,*0 *,*0), peuvent être décrits comme suit (équation. I.6) :

$$
Yt = \Phi Yt-1 + \Phi 2Yt-2 + ... + \mu_0 + et
$$
 (I.6)

Tel que :

Yt : Variable des processus autorégressifs stationnaires ;

µ<sup>0</sup> : valeur moyen ;

et : résidu ;

Φ : coefficients d'autocorrélation d'ordre 1 de la variable *Y.*

Les processus les plus complexes sont de type autorégressifs non stationnaires à moyennes mobiles pondérées, notés ARIMA (*p, d, q*) (avec *d* différent de 0), et devinent ARMA (*p,* 0*, q*) lorsque d=0, la fonction de 1<sup>er</sup> ordre se donne comme suit (équation I.7) :

$$
Yt = \mu + et - \theta_{1 et-1} - \theta_{2 et-2} - \dots
$$
 (I.7)

Avec :

 $Y_t$ : la variable  $Y_t$  au temps t;

*µ* : la moyenne de la série

*et*−*<sup>i</sup>* : des résidus des pas de temps précédents.

L'estimation des coefficients est encore aisée pour un modèle ARIMA en résolvant le système suivant (équation. I.8) :

$$
\begin{cases}\nr1 = \frac{(1-\phi_1\theta_1)(\phi_1-\theta_1)}{1+(\theta_1\theta_1)-2\phi_1\phi_2} \\
\phi_1 = \frac{r^2}{r_1}\n\end{cases}
$$
\n(1.8)

Avec :

r1 : coefficients d'autocorrélation d'ordre 1 de la variable Y.

 $\Phi$ 1 : coefficient c d'un modèle AR du 2eordre.

Les modèles ARIMA sont parfois utilisés comme modèles de référence (Jain et al., 1999; Toth et al., 1999), et aussi sont des modèles faciles au développement. La figure (I.3) montre un exemple de prévision de débit moyen 1 jour à l'avance par l'utilisation d'un modèle AR=ARIMA (1,0,0).

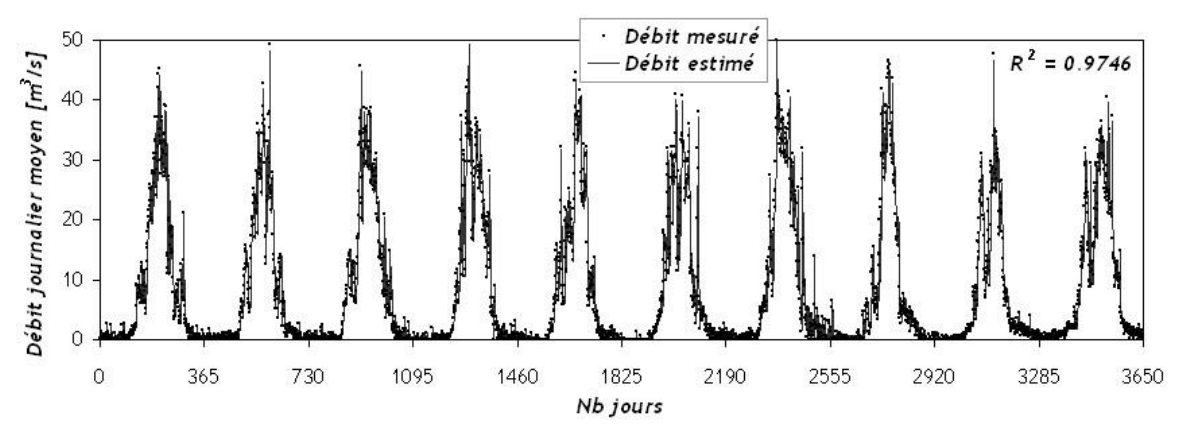

*Figure I.4: Prévision de débit moyen 1 jour à l'avance avec un modèle ARIMA (1,0 ,0)* **(Box and Jenkins, 1976)**

#### **I.4.1.4. Modèles conceptuels**

Les modèles hydrologiques conceptuels constituent une immense famille dont les membres peuvent être de niveaux de complexité extrêmement variables. Au contraire des modèles paramétriques ou statistiques, les modèles conceptuels cherchent à représenter les processus physiques permettant à la goutte d'eau de passer du nuage à l'océan. Ils considèrent et combinent donc les différents processus que sont les précipitations, l'évapotranspiration, la

fonte de neige, l'infiltration, l'écoulement de surface et le routage dans les cours d'eau pour ne citer que les principaux. Les modèles conceptuels, appelés également modèles pluie-débit sont toutefois incontournables et largement utilisés dans le domaine de la prévision de débit à échelle moyenne **(JORDAN, 2007).**

Le modèle conceptuel le plus simple est le modèle du coefficient de débit (appelé couramment méthode rationnelle), où le débit ruisselé dans le cours d'eau est une fonction des précipitations, du coefficient de ruissellement et de la surface du bassin versant. Seuls sont considérés les processus de précipitation et d'infiltration réduits à leur plus simple expression (équation I.9) **(JORDAN, 2007).**

$$
Q^{\hat{}} = C_r \cdot i_{moy} \cdot S \tag{I.9}
$$

Où :

- o *Q*ˆ : le débit dans le cours d'eau,
- $\circ$   $C_r$  *:* le coefficient de ruissellement,
- o *imoy :* l'intensité moyenne,
- o *S :* la surface du bassin versant à l'amont du point de contrôle.

#### **I.4.1.5. Modèles conceptuels spatialement distribués**

Les modèles de prévision de débit spatialement distribués ont connu un développement récent grâce aux progrès informatiques et des systèmes d'information géographiques (SIG). Au lieu de découper les sous-bassins versants en entités conceptuelles, ils utilisent directement les données topographiques du sous bassin sous forme de modèles numériques de terrain (MNT). Chaque pixel du sous bassin versant est lui-même un modèle hydrologique qui reçoit une certaine quantité d'eau des pixels situés en amont et qui fournit une quantité d'eau au pixel situé en aval. Les hauteurs d'eau sur chaque pixel sont calculées à chaque pas de temps et déterminent le débit qui transitera vers le prochain pixel. Un modèle spatialement distribué largement utilisé est le modèle appelé TOPMODEL **(Beven, 1979)**. Il considère des processus d'infiltration et d'exfiltration, et modélise les écoulements de surface et surtout de subsurface (figure I.4) **(JORDAN, 2007) :**

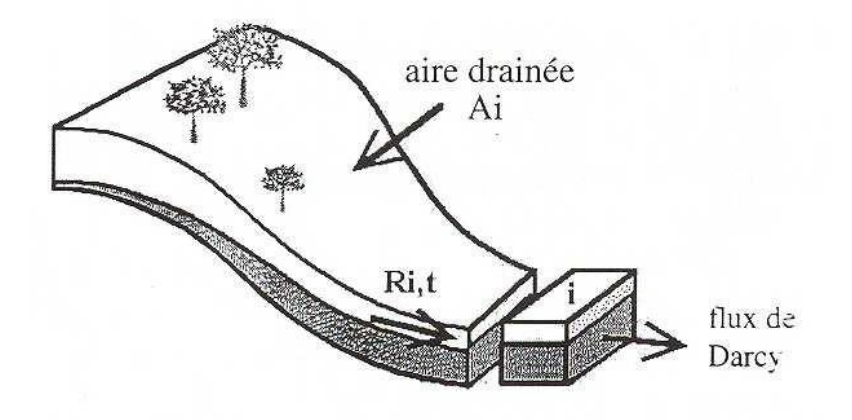

*Figure I.5: Principe de fonctionnement du modèle hydrologique TOPMODEL* **(JORDAN, 2007)**

#### **I.5. Conclusion**

Dans ce chapitre, on a présenté les déférentes catégories des modèles de prévision et leurs objectifs qui sont très variés, tels que la prévision des évènements hydrologiques, simulation des systèmes existants ou projetés, gestion des ressources en eau, etc. Une fois ces objectifs sont définis, il s'agit d'identifier le type de modélisation à mettre en œuvre. Ensuite, il faut s'assurer de l'applicabilité du type de modalisation choisi.

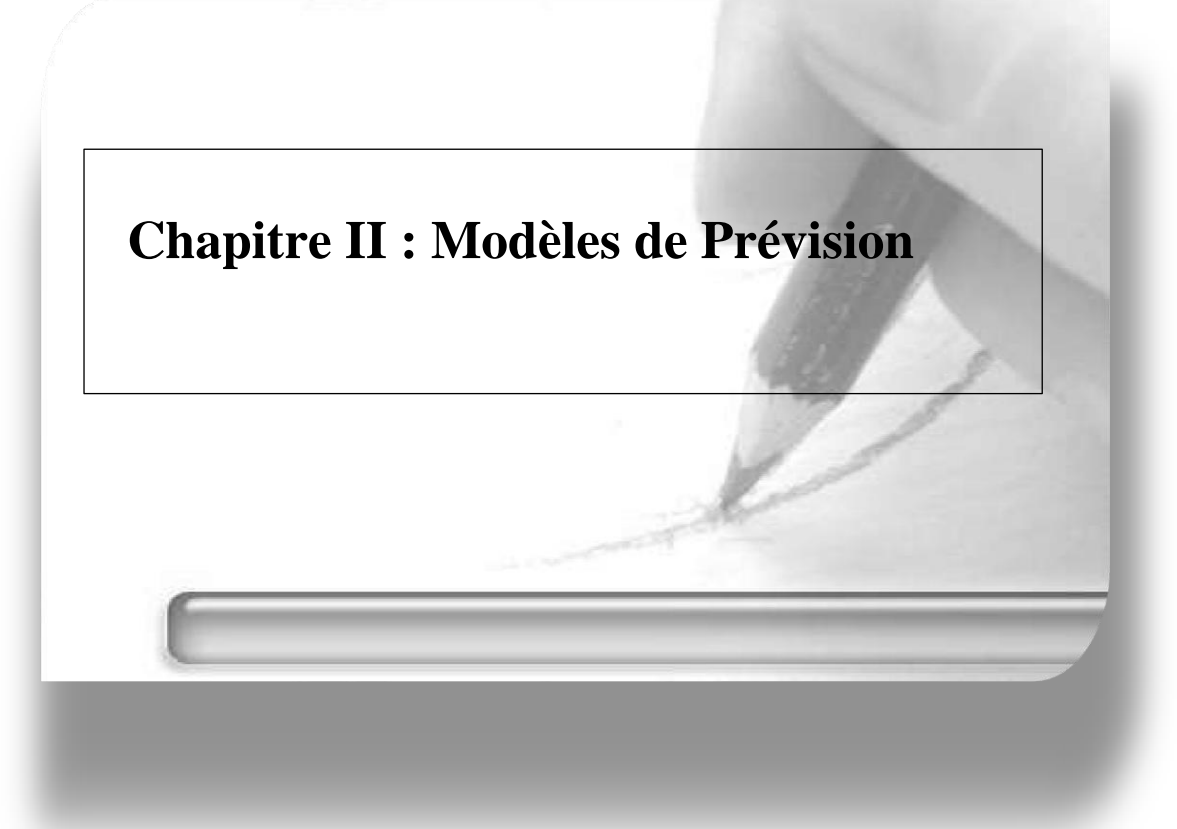

#### **II.1. Introduction**

#### **Chapitre II : Modèles de prévision**

Dans ce chapitre nous nous pencherons sur les méthodes les plus connues conçues pour la prévision des séries temporelles et la présentation de la région d'étude où se situe l'emplacement du barrage Beni Bahdel (wilaya de Tlemcen). Cette étude comportera des modèles provenant de différentes familles. On s'intéressa plus particulièrement aux réseaux de neurone artificiels.

La modélisation des séries chronologiques est l'une des techniques populaires utilisées dans la modélisation stochastique des variables hydrologiques et climatiques telles que les précipitations, le ruissellement, la température, ...etc. Dans la pratique, les hydrologues sont souvent confrontés à des problèmes tels qu'une quantité limitée de données ainsi qu'une connaissance imparfaite de l'avenir. Un grand nombre de modèles de séries chronologiques, dans le domaine temporel ainsi que dans le domaine fréquentiel, ont été utilisés dans le passé pour la prévision des séries chronologiques hydrologiques **(JORDAN, 2007).**

#### **II.2 Les Réseaux de Neurones Artificiels**

Les réseaux de neurones artificiels « RNA » (*Artificial Neural Networks, ANN*), qui nous intéressera dans ce mémoire. Leur nom est dû aux neurones du cerveau humain. En effet, c'est la description des processus mentaux faite par les neurobiologistes qui est à l'origine des modèles théoriques des *ANN*. Ils sont aussi appelés réseaux connexionnistes ou réseaux neuromimétiques.

Deux éléments caractérisent ces méthodes, une organisation appelée réseau comprenant un certain nombre d'automates aux fonctionnalités relativement simples appelés *neurones*. L'information se propage dans les réseaux sur des connexions pondérées par des paramètres souvent appelés poids. Le deuxième élément est l'algorithme d'apprentissage dont l'objectif est de faire évoluer les poids du réseau de neurones de manière à obtenir un comportement global intéressant **(Djeriri, 2017).**

Dans cette section, nous passerons rapidement en revue les principes élémentaires des réseaux de neurones artificiels. Nous établirons aussi un lien entre les méthodes statistiques rencontrées et ces méthodes connexionnistes.

#### **II.2.1 Principes des Réseaux de Neurones Artificiels**

Ce paragraphe présente le modèle de neurones le plus souvent utilisé et qui sera considéré dans le reste de ce travail. Mathématiquement un neurone peut être représenté par une fonction à plusieurs variables avec une sortie unique. La figure **II.1** représente le schéma classique d'un neurone formel. Les valeurs  $x_1$ ,  $\cdots$ ,  $x_n$  représentent les entrées du neurone *i*. Les valeurs  $w_{ij}$ représentent les poids associés à chaque entrée  $x_j$ ,  $(1 \le j \le n)$ .

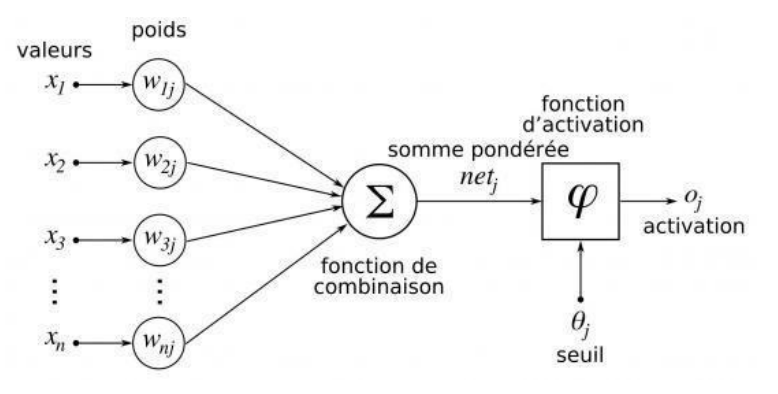

*Figure II.1 : Architecture d'un neurone formel* **(Djeriri (2017)**

$$
s_i = f(O_i) \qquad \qquad (eq \; II.1)
$$

$$
O_i = \sum_{j=1}^n x_j \omega_{ij} - (+1 \times \omega_{i0}) \qquad (eq \text{ II.2})
$$

Tel que :

- $\checkmark$  *O<sub>i</sub>*: le potentiel du neurone d'indice *i*;
- $\checkmark$  *x<sub>ij</sub>* : entrée d'indice *j* au neurone *i*;
- $\checkmark$  *w<sub>ij</sub>* : poids (ou coefficient synaptique) reliant l'entrée *j* avec le neurone *i*;
- $\mathcal{V}$   $w_{i0}$ : poids "ou biais" d'un paramètre additionnel considéré comme la valeur du seuil interne du neurone. Ce seuil est égal à (+1) dans ce cas. **(DAHMANI, 2021).**

Un neurone peut être également caractérisé par quatre aspects :

- La nature des entrées qui peut être soit binaire soit réelle.
- > La fonction de sommation des entrées qui peut être linéaire ou non linéaire.
- La nature de la fonction de transfert (ou d'activation) utilisée (linéaire ou nonlinéaire). Soit des fonctions à seuil ou des fonctions sigmoïdes ou encore des fonctions gaussiennes.
- La nature de la sortie (binaire ou réelle). Dans notre cas, elle sera toujours réelle.

#### **II.2.2.Les Réseaux de Neurones à Propagation Avant**

Dans ce paragraphe, nous détaillerons principalement le type de réseaux à propagation avant : le Perceptron Multi Couche (Multi*-Layer Perceptron*) qui est le plus utilisé.

#### **II.2.2.1 Le perceptron multi couche**

#### **Architecture de base**

Dans ce type de réseaux (*MLP, Figure II.2*), les neurones sont organisés de manière à constituer plusieurs couches. En pratique, le nombre de couches varie de 3 à 4 dont une couche d'entrée, une couche de sortie et une ou deux couches cachées (Figure II.3).

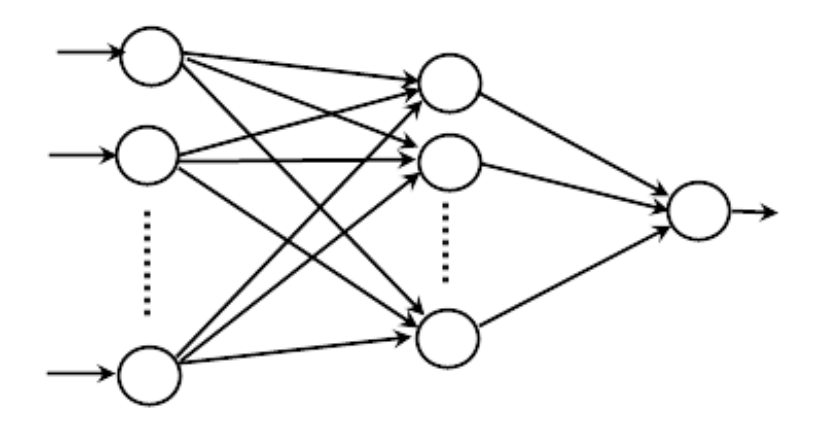

*Figure II.2: Architecture générique d'un MLP* **(Djeriri, 2017)**

- 1. *Couche d'entrée* **:** les neurones de cette couche reçoivent les valeurs d'entrée du réseau et les transmettent aux neurones cachés. Chaque neurone reçoit une valeur.
- 2. *Couches cachées* **:** chaque neurone de cette couche reçoit l'information de plusieurs couches précédentes, puis la transforme selon sa fonction d'activation qui. Par la suite, il envoie cette réponse aux neurones de la couche suivante.
- 3. *Couche de sortie* **:** elle joue le même rôle que les couches cachées, la seule différence entre ces deux types de couches est que la sortie des neurones de la couche de sortie n'est liée à aucun autre neurone **(Ammar, 2007).**

La couche d'entrée contient autant de neurones que la dimension de l'espace d'entrée. La couche de sortie contient un neurone unique pour la valeur de la prévision. Enfin, une ou plusieurs couches cachées contiennent un nombre variable de neurones.

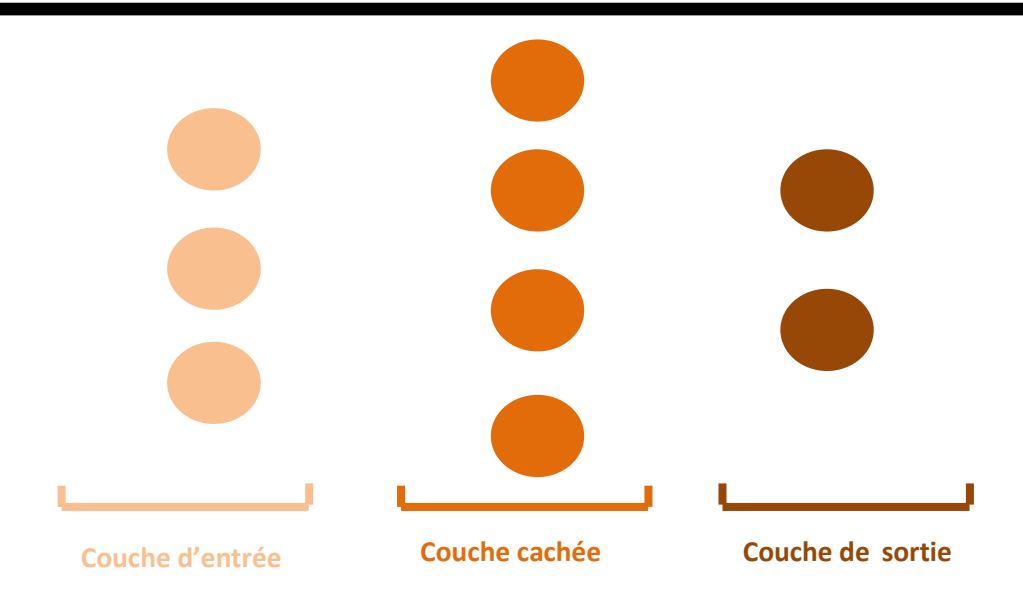

*Figure II.3 Un réseau de neurones multicouche*

# **Caractéristiques de base**

Du point de vue fonctionnel, tout comme les modèles linéaires, les *MLP* effectuent un certain nombre d'opérations algébriques. Grâce aux fonctions de transfert des neurones du réseau, les *MLP* réalisent une composition de fonctions sur les entrées. Ainsi, la sortie du réseau dépendra des entrées en cours et de la structure des connexions. La seule mémoire que possède un *MLP* est celle des exemples passés en entrée **(Djeriri, 2017).**

# **II.2.2.2. Algorithme d'apprentissage : cas du MLP**

L'algorithme d'apprentissage le plus utilisé pour les *MLP* ainsi que leurs variantes est l'algorithme de *la Rétro-Propagation du gradient* (anglais *Back-Propagation, BP*). C'est un algorithme qui est utilisé dans le cadre de ce travail dont le principe est de rétro-propager le gradient de l'erreur de la couche de sortie vers l'entrée.

L'algorithme d'apprentissage peut s'appliquer de deux manières différentes : soit en considérant l'erreur instantanée *e*(*t*), soit en considérant l'erreur globale *E* (*t*1*, tl*) comprise entre les instants *t*<sup>1</sup> et *tl* **(Djeriri, 2017).**

# **II.2.3 Modèle des réseaux de neurones artificiel**

#### Sens de circulation de l'information

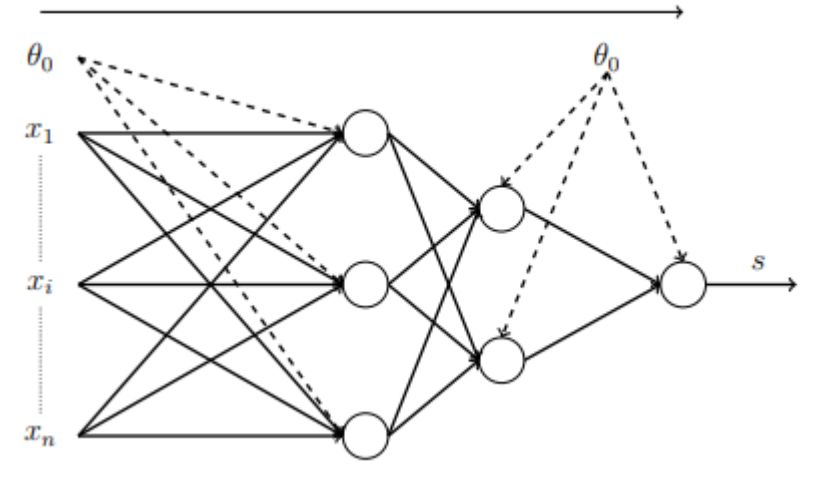

*Figure II.4 : Exemple d'un réseau de neurones artificiels « non-récurrent »* 

#### **(DAHMANI, 2021)**

#### **II.2.4. Applications des réseaux de neurones artificiels**

Les RNA sont considérés comme une nouvelle approche de traitement de l'information par apprentissage. Il existe de nombreux problèmes que peuvent être résolus par un réseau de neurones, ils se sont représentés comme suit :

#### **II.2.4.1. Classification**

La classification est le processus de classement des entrées en groupes. Par exemple, une compagnie d'assurance peut vouloir classer les demandes d'assurance dans les différentes catégories de risques, ou une organisation en ligne peut vouloir de son système de messagerie de classer le courrier entrant dans des groupes de messages spam et non-spam **(HALITIM, 2020).**

#### **II.2.4.2. Prédiction**

 La prédiction est une autre application des réseaux neurones. Étant donné une série temporelle de données d'entrée, un réseau de neurones peut prédire les valeurs futures. La précision de la prédiction dépend de nombreux facteurs, tels que la quantité et la pertinence des données d'entrée **(HALITIM, 2020).**

#### **II.2.4.3. Reconnaissance des formes (pattern recognition)**

 Reconnaissance des formes est l'une des utilisations les plus courantes des réseaux neuraux. Pattern recognition est une forme de classification et est tout simplement la capacité de reconnaître un motif **(HALITIM, 2020).**

# **II.2.4.4. Optimisation**

 Une autre application des réseaux de neurones est l'optimisation qui peut être appliquée à de nombreux problèmes pour lesquels une solution est recherchée. Le réseau de neurones ne peut pas toujours trouver la solution optimale mais il cherche à trouver une solution acceptable.

# **II.3. Conclusion**

Dans ce chapitre, nous avons vu le principe de réseaux de neurone artificiel, généralités sur les RNA, les différentes architectures, ainsi que le domaine d'utilisation et des problèmes qu'ils peuvent résoudre.

Dans la suite de ce travail, les réseaux de neurones artificiels seront utilisés pour réaliser la prévision par régression. Cette dernière sera appliquée sur de la série chronologique des apports du barrage Beni-Bahdel (W. Tlemcen).

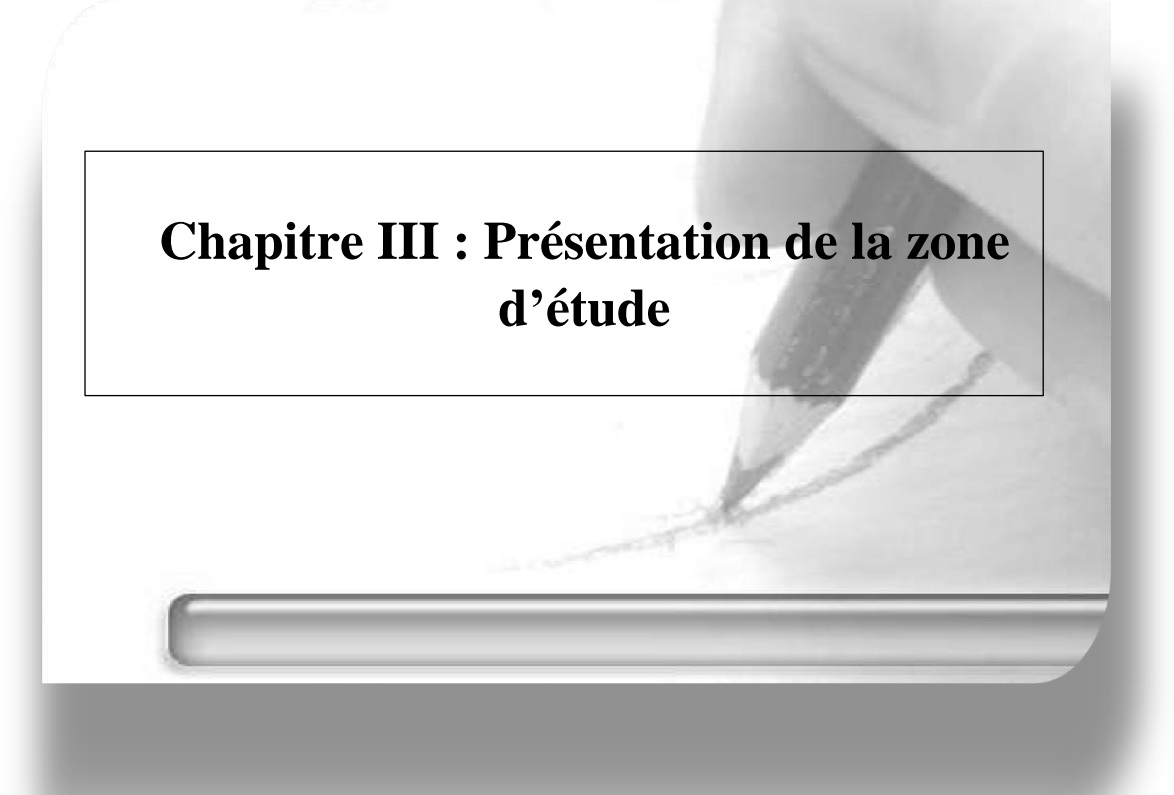

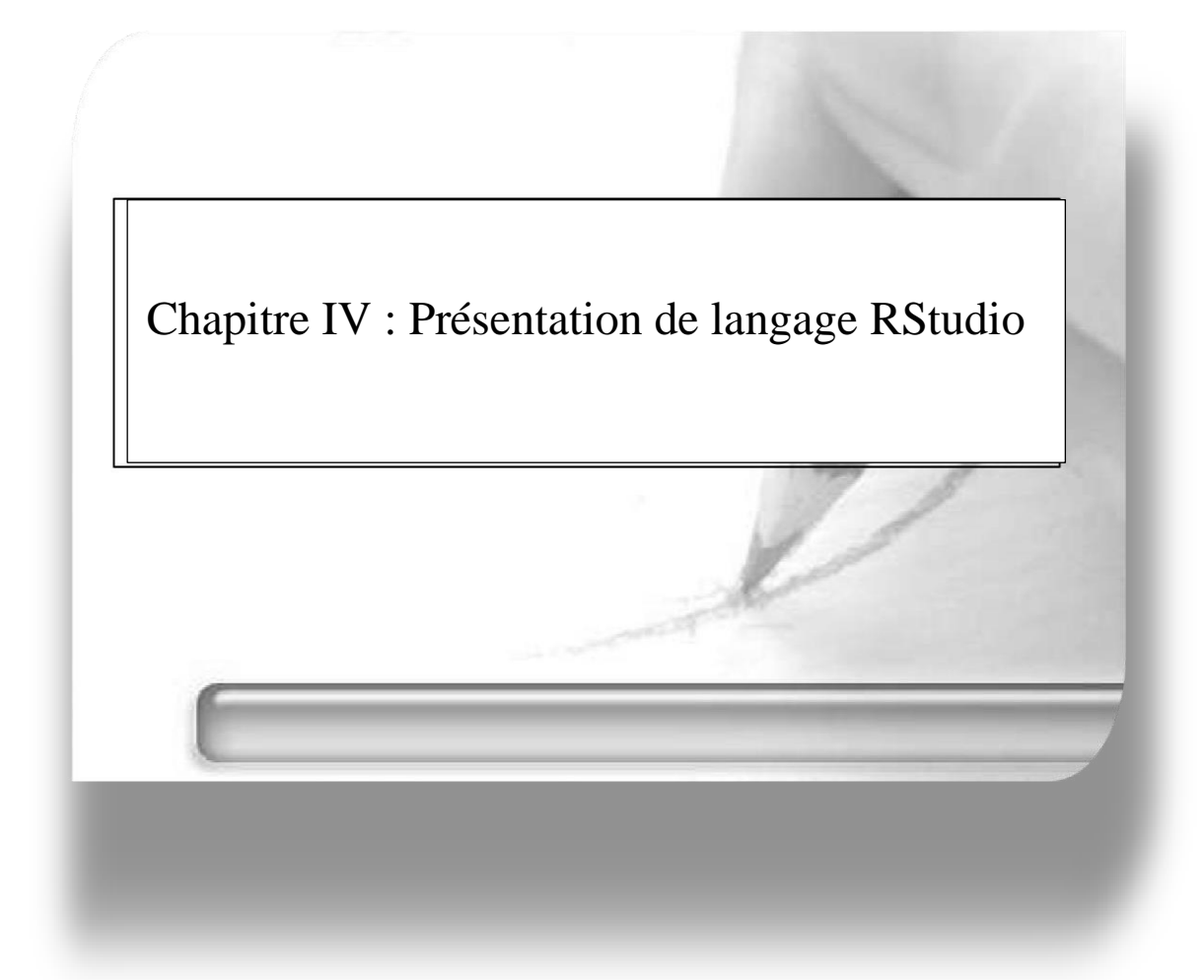

-

#### **Chapitre IV : Présentation du langage R**

#### **IV.1. Introduction**

L'objectif de ce travail est de trouver un modèle des réseaux de neurones artificiels prédictif pour la prévision des apports mensuels du barrage Béni-Bahdel (W. Tlemcen). Dans ce contexte, avoir un package logiciel qui offre la manipulation des réseaux de neurones s'avère nécessaire.

Le langage de programmation « R » avec l'environnement de développement intégré (EDI) « RStudio » sont choisis comme outils de traitement dans ce travail. La suite de ce chapitre est consacrée à la présentation en bref de ces outils et à la motivation derrière leur adoption.

#### **IV.2. Généralités sur le R et RStudio**

#### **IV.2.1. Définitions**

*R* : est un langage de programmation orienté statistique qui est en capacité de traiter et d'organiser les ensembles de données. Il peut ensuite y appliquer des tests statistiques, mais aussi représenter ces données graphiquement **[1]. R** est un langage libre, gratuit et de source ouverte (Open-source), très utilisé dans le domaine de statistique et de sciences de données.

*RStudio* : est un [environnement de développement](https://fr.m.wikipedia.org/wiki/Environnement_de_développement) gratuit, libre et multiplateforme. Il est disponible sous la [licence libre](https://fr.m.wikipedia.org/wiki/Logiciel_libre) *[GPLv3](https://fr.m.wikipedia.org/wiki/GNU_Affero_General_Public_License) :licence publique général version 3 (General Public License)* ou bien sous une licence commerciale, soumise à un abonnement annuel **[2]** RStudio est disponible en deux versions :

- $\checkmark$  RStudio Desktop : pour une exécution locale du logiciel comme tout autre application sous des ordinateurs personnels (PC).
- RStudio Server :qui est lancé sur un serveur Linux, permet d'accéder à RStudio par un [navigateur web.](https://fr.m.wikipedia.org/wiki/Navigateur_web)

Des distributions de RStudio Desktop sont disponibles pour [Microsoft](https://fr.m.wikipedia.org/wiki/Microsoft_Windows)  [Windows,](https://fr.m.wikipedia.org/wiki/Microsoft_Windows) [OSX](https://fr.m.wikipedia.org/wiki/OS_X) et [GNU/Linux](https://fr.m.wikipedia.org/wiki/GNU/Linux) **[2].**

#### **IV.2.2. Utilisation de langage R**

Ce langage a plusieurs utilisations :

- > Organiser et traiter rapidement un grand volume de données ;
- > Créer des graphiques pour visualiser ces données et analyser ;
- > Créer une programmation procédurale.

# **IV.2.3. Les avantages et les inconvénients de langage R**

#### *Les avantages :* **[2]**

- $\triangleright$  Langage gratuit ;
- $\triangleright$  Le code source est modifiable par la communauté ;
- Il est disponible sur tous les systèmes d'exploitation : Windows, Mac OS, Linux ;
- $\triangleright$  Il a excellentes capacités graphiques.

#### *Les inconvénients :* **[2]**

- La documentation de référence et les principales ressources sont en anglais. Ce n'est pas facile de l'utilisé sans maîtriser cette langue ;
- $\triangleright$  En tant que langage de programmation, R a la réputation d'être difficile d'accès, notamment pour ceux n'ayant jamais programmé auparavant.

# **IV.2.4. Le logiciel RStudio**

Au premier lancement du RStudio, l'écran principal est découpé au quatre grandes zones, présentées comme suit :

- > Fenêtre de scripts ;
- $\triangleright$  Fenêtre de commandes ;
- $\triangleright$  Fenêtre de variables ;
- Fenêtre d'affichage des graphes.

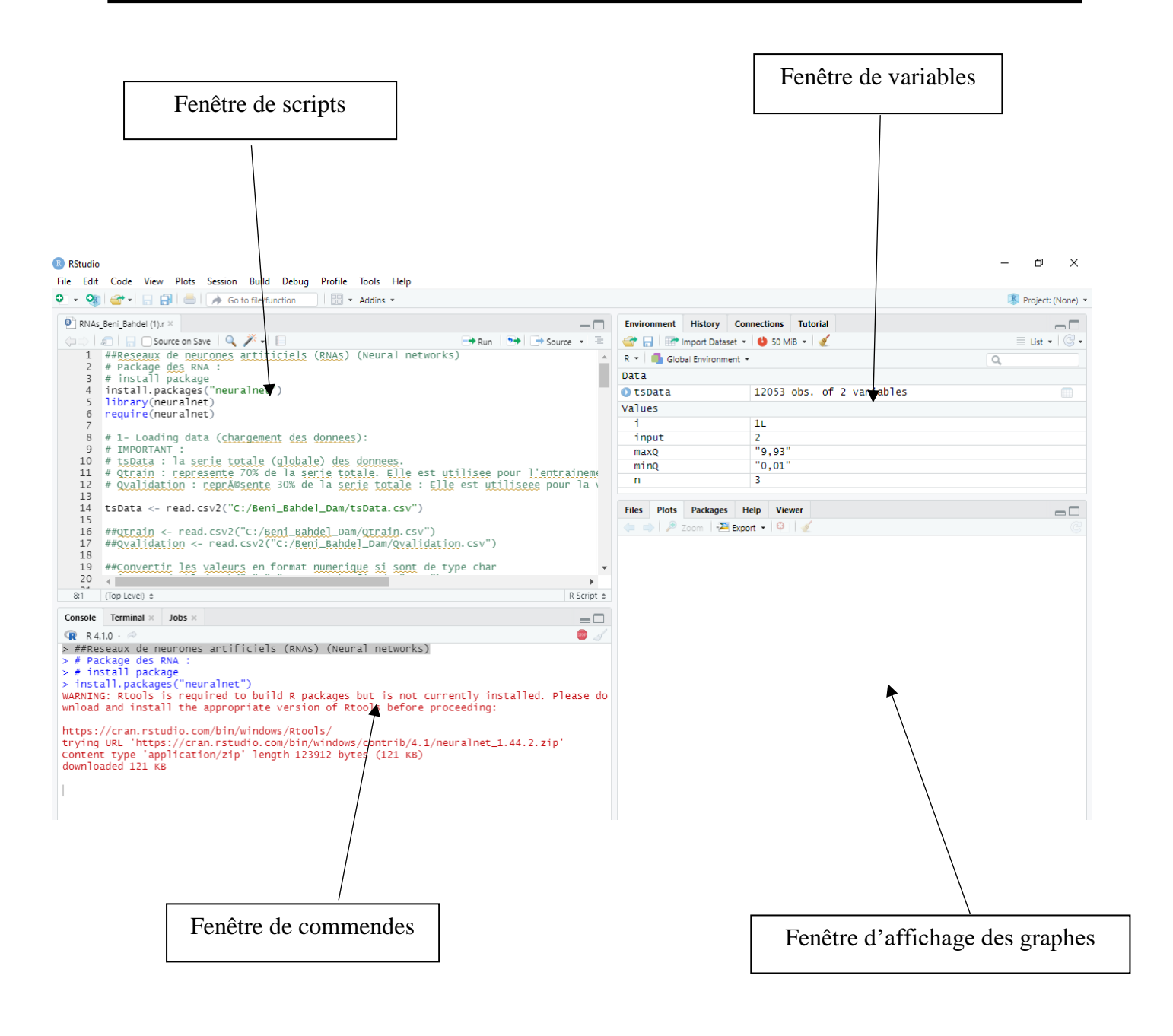

*Figure IV.1 : La fenêtre principale RStudio*

# *Après l'exécution :*

Nous avons fait entrer les données au logiciel RStudio, l'écran principal donne comme l'exemple cité ci-dessous après l'exécution :

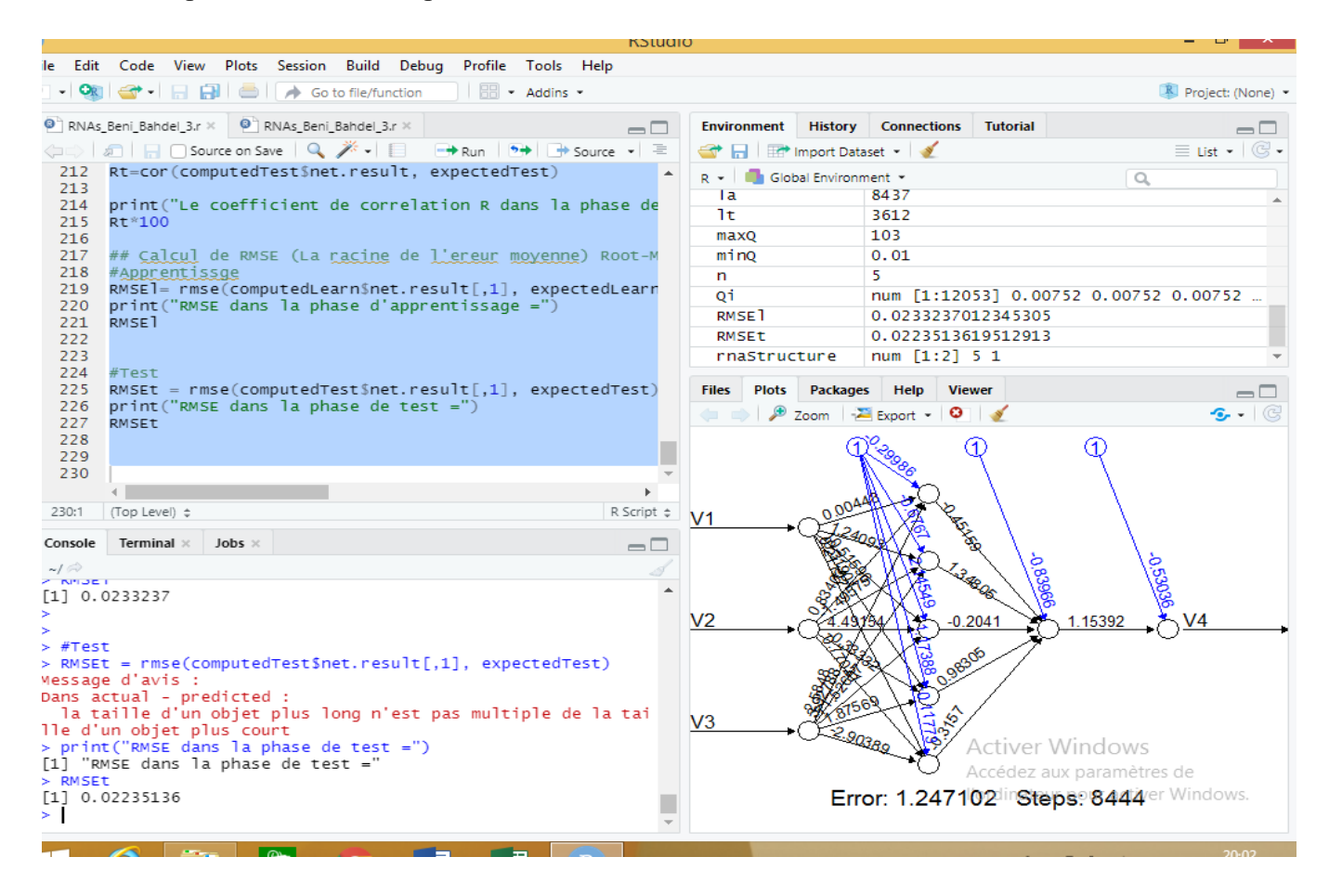

*Figure IV.2 : le RStudio après l'exécution*

#### **IV.2.5. Les étapes de travail sur le RStudio**

Les étapes de travail dans le R avec les réseaux neurones artificiels donner comme suit :

*Etape 1 -Installation des packages :* entrer les données de RNA de la série chronologique des apports mensuels du barrage Beni-Bahdel.

*Etape 2 - Importation des données :* l'importation (entrer) de la série globale des données du débit mensuel au période de 33 ans.

# *Etape 3 - Standardisation des données dans l'intervalle [0,1]* :

Dans cette étape on calcule le débit minimal et le débit maximal de la sérié global des données avec :

 $Qi=0.9*(Q - Qmin) / (Qmax-Qmin)$ 

Avec : - Qi : débit à l'entrée,

- Q : débit calculé,
- Qmin : débit minimale,
- Qmax : débit maximale

# *Etape 4- Découpage de la série en 70% et 30% :*

Représente 70% pour la phase d'apprentissage de la série chronologique et 30% pour la phase de test.

# *Etape 5- Formulation des entrées et des sorties des RNA :*

On va créer un réseau de neurones avec les données d'entrée et de sortie, on change à chaque fois l'input et la structure des données pour avoir un meilleur réseau de neurones.

 $Si$ : input = 2

 $\triangleright$  V3.V1+V2 : c'est-à-dire, prévoir le débit Qi=3 en fonction des débits des jours précédents.

Q ( $j=2$ ) et Q ( $j=1$ )

*Etape 6 - Chois de structure de l'RNA :* dans cette étape on a choisir la structure du réseaux de neurones artificiels c(a, b).

Avec :

- $\bullet$  a : le nombre de 1<sup>er</sup> couche cachée;
- $\bullet$  b : nombre de  $2^{\text{eme}}$  couche cachée.

#### *Exemple :*

Hidden =  $c(3,1)$ : c'est-à-dire, créer un réseau de neurones de 02 couches cachées;

la 1<sup>er</sup> couche comporte 3 neurones; la 2eme couche comporte 1 neurone.

#### *Etape 7- Phase d'apprentissage de l'RNA :*

On va utiliser le 70% pour la phase d'apprentissage, entrer les données de base tel que les données d'entrées et de sorties.

#### *Etape 8- Calcul de R<sup>L</sup> et RMSE<sup>L</sup> pour la phase d'apprentissage :*

- $\bullet$   $R_L$ : Coefficient de corrélation dans la phase d'apprentissage (Learning).
- RMSE<sub>L</sub>: Racine de l'erreur moyenne pour la phase d'apprentissage pour les 70 % de la série chronologique (Root Mean Sqaure Error).

# *Etape 9- Phase de test de l'RNA :*

On va utiliser le 30% pour la phase du test, il faut juste entées les débits observer.

#### *Etape 10 - Calcul de R<sup>T</sup> et RMSE<sup>T</sup> pour la phase de test :*

- R<sup>T</sup> : Coefficient de corrélation dans la phase de test
- RMSE<sub>T</sub>: Racine de l'erreur moyenne pour la phase de test (Root Mean Sqaure Error).

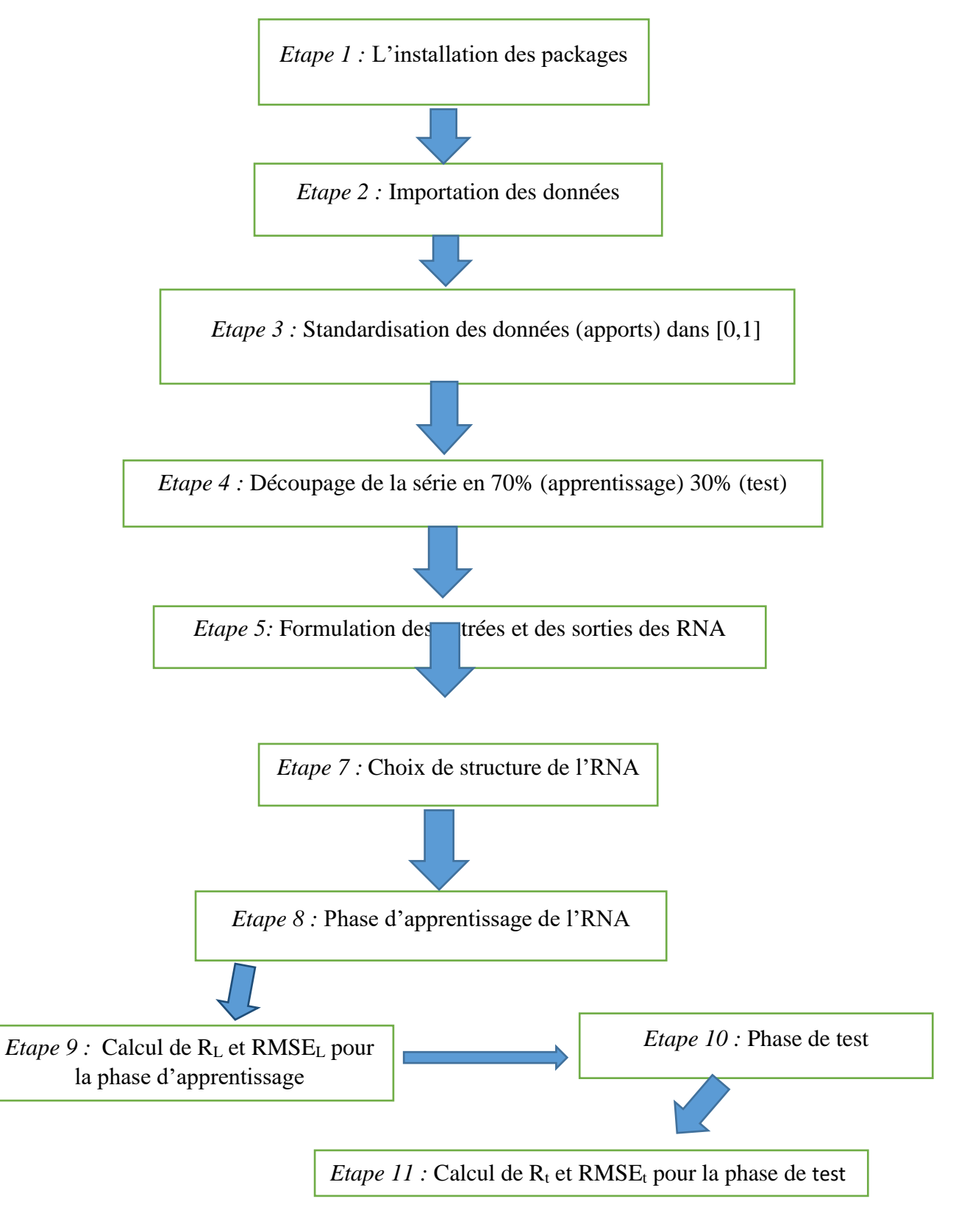

 *Figure IV.3 : Organigramme des étapes suivi sur RStudio*

#### **IV.3 Conclusion**

 A la fin de ce chapitre, on conclue que le R est un langage de programmation orienté au traitement des données et au statistique. Il est utilisé dans plusieurs domaines dont le traitement des données est nécessaire.

Dans le chapitre suivant, nous allons utiliser ce programme pour faire la prévision par régression en utilisant les réseaux de neurones artificielle appliqués sur la série chronologique des apports du barrage étudié (Béni-Bahdel, W. Tlemcen, ouest de l'Algérie).

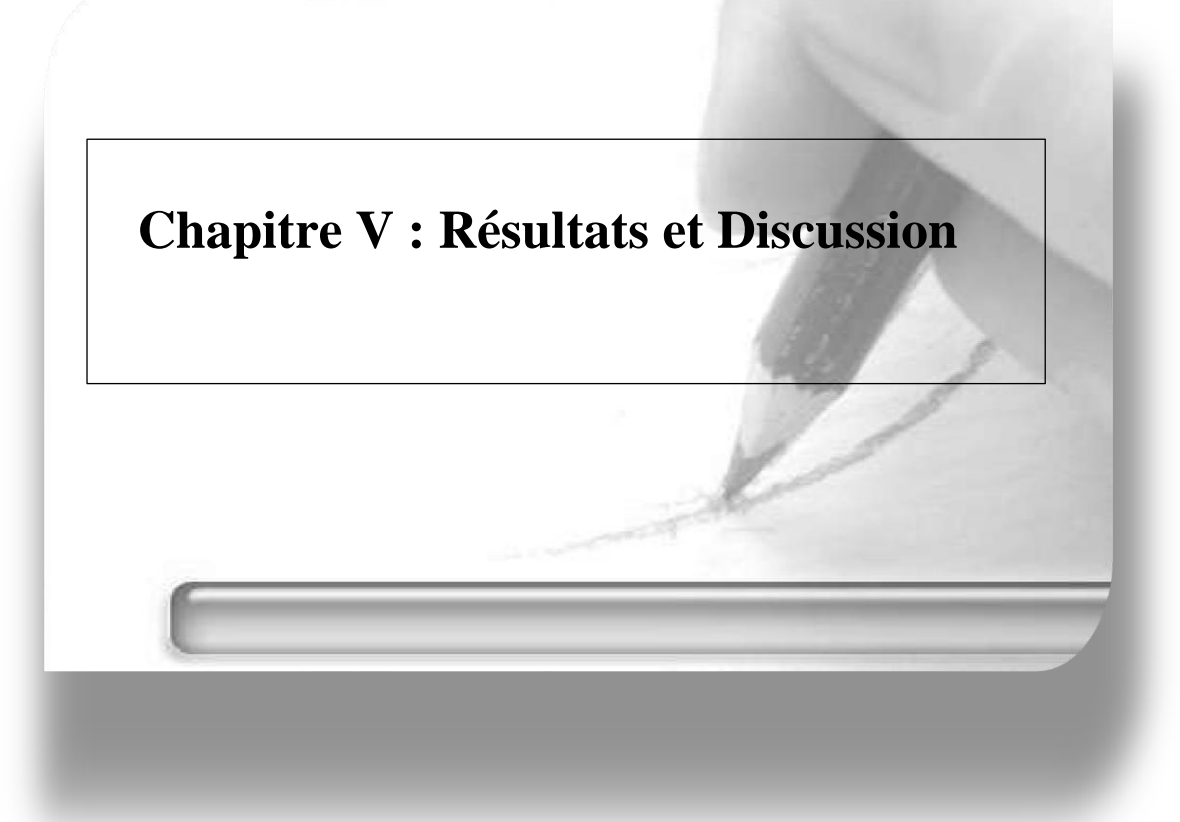

# **Chapitre V : Résultats et Discussion**

#### **V.1 Introduction**

Dans ce chapitre, les modèles de réseaux neuronaux artificiels ont été appliqués pour attendre le meilleur modèle de prévision de quantité d'eau entrant dans de barrage Beni-Bahdel. Cette méthode est calculée avec le programme R, les résultats et discussions sont présentés dans ce chapitre.

# **V.2 Les étapes à suivre**

# **V.2.1 Les modèles de prévision**

Dans la couche d'entrée nous avons le nombre des inputs pour notre logiciel le nombre d'inputs varie de 2 et 6.

Par exemple dans le cas :

 $\triangleright$  Input = 2

Qm= f (Qm-1, Qm-2)

 $\triangleright$  Input = 6

```
|Q_6= f (Qm-1, Qm-2,Qm-3,Qm-4,Qm-5,Qm-6)
```
#### **V.2.2 Structure de réseau de neurones artificiels**

Structure de réseau de neurones composé d'une succession des couches, dont chacun prend ses entrées sur les sorties.

#### **C (a, b)**

Avec : **a** : nombre de neurones dans la 1ère couche cachée.

b: nombre de neurones dans la 2<sup>eme</sup> couche cachée.

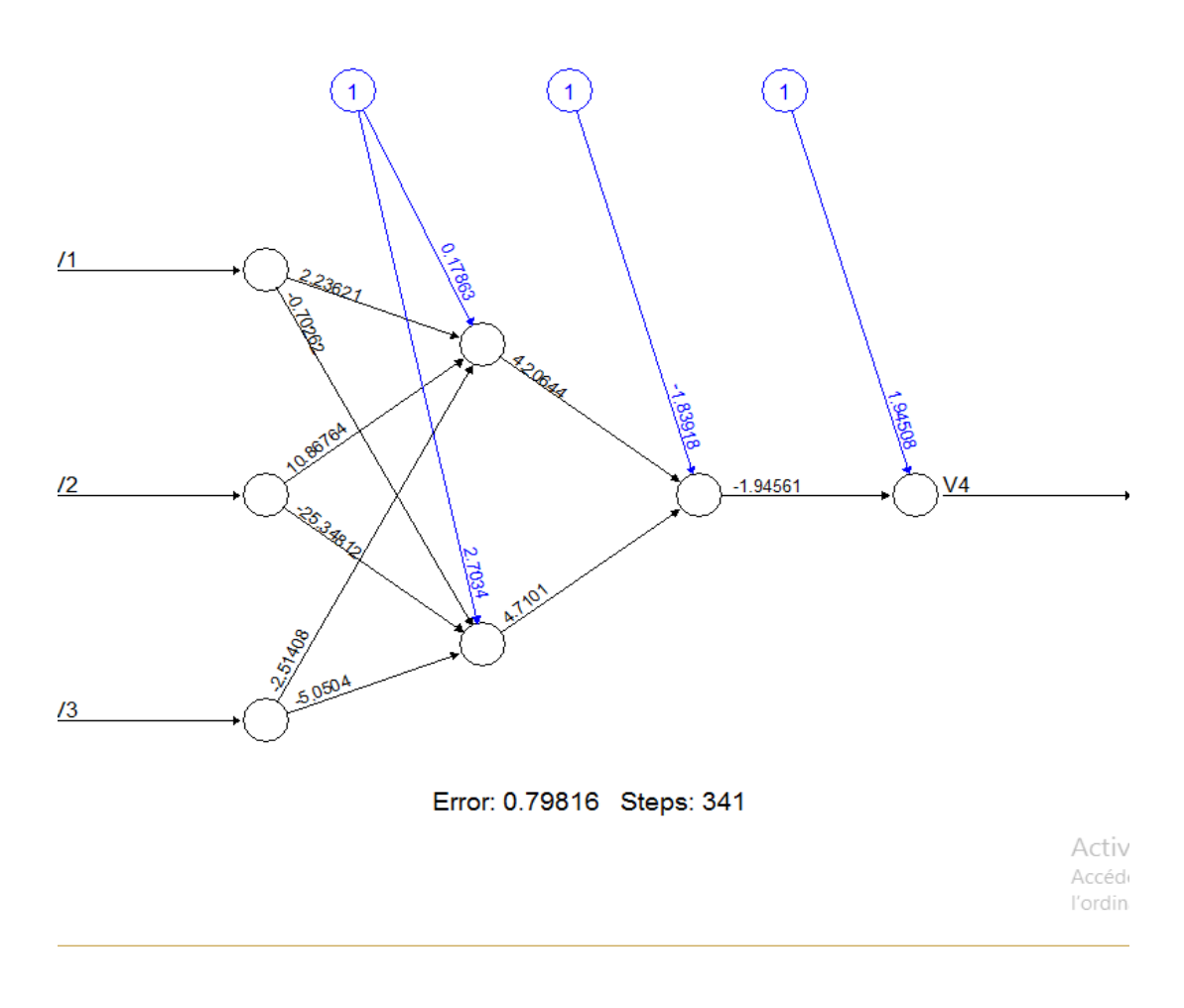

*Figure V.1 : Exemple de structure de réseaux neurones artificiel c(2,1)*

#### **V.2.3 Les coefficients de corrélation RLet R<sup>t</sup> :**

Le coefficient de corrélation : c'est la mesure spécifique qui quantifie la force de la relation linéaire entre deux variables d'une analyse de corrélation. Une valeur de zéro 0 signifie aucune corrélation, alors qu'une valeur du 1 signifie que la dispersion de la prédiction est égale à celle de l'observation.

$$
R = \frac{\sum_{i=1}^{N=S} (xi - X)(yi - Y)}{\sqrt{\sum_{i=1}^{N=S} (xi - X)(yi - Y)}} \times 100
$$

Tels que : R : coefficient de corrélation en % ;

X : la moyenne des valeurs observées;

Xi : valeur observée d'indice i ;

Y : la moyenne des valeurs calculées (prévues par le modèle) ;

Yi : valeur calculée par le modèle de prévision d'indice i.

### **La formule de calcul de RMSE**

Elle est donnée par la formule suivante :

$$
RMSE = \frac{\sqrt{\sum_{i=1}^{N=s} (yi - Y)^2}}{Ns^2}
$$

Tels que :

RMSE : racine d'erreur moyen (Mm<sup>3</sup>/mois) ;

xi : valeur observée d'indice i;

yi : valeur calculée par le modèle de prévision d'indice i;

Ns : la taille de la série chronologique .

# **V.3 Les résultats obtenus**

Les résultats de conception du modèle de prévision par régression via les RNA en termes de statistiques de performance (RL, Rt), pour chaque décalage du temps sont présentés dans les tableaux (V.1) du barrage Beni-Bahdel. Les deux modèles de prévision qui ont prouvé une bonne régression sont présentés dans les tableaux V.2 et V.3 :

#### *Tableau V.1 : Résultats de prévision des apports mensuels par réseau de neurones*

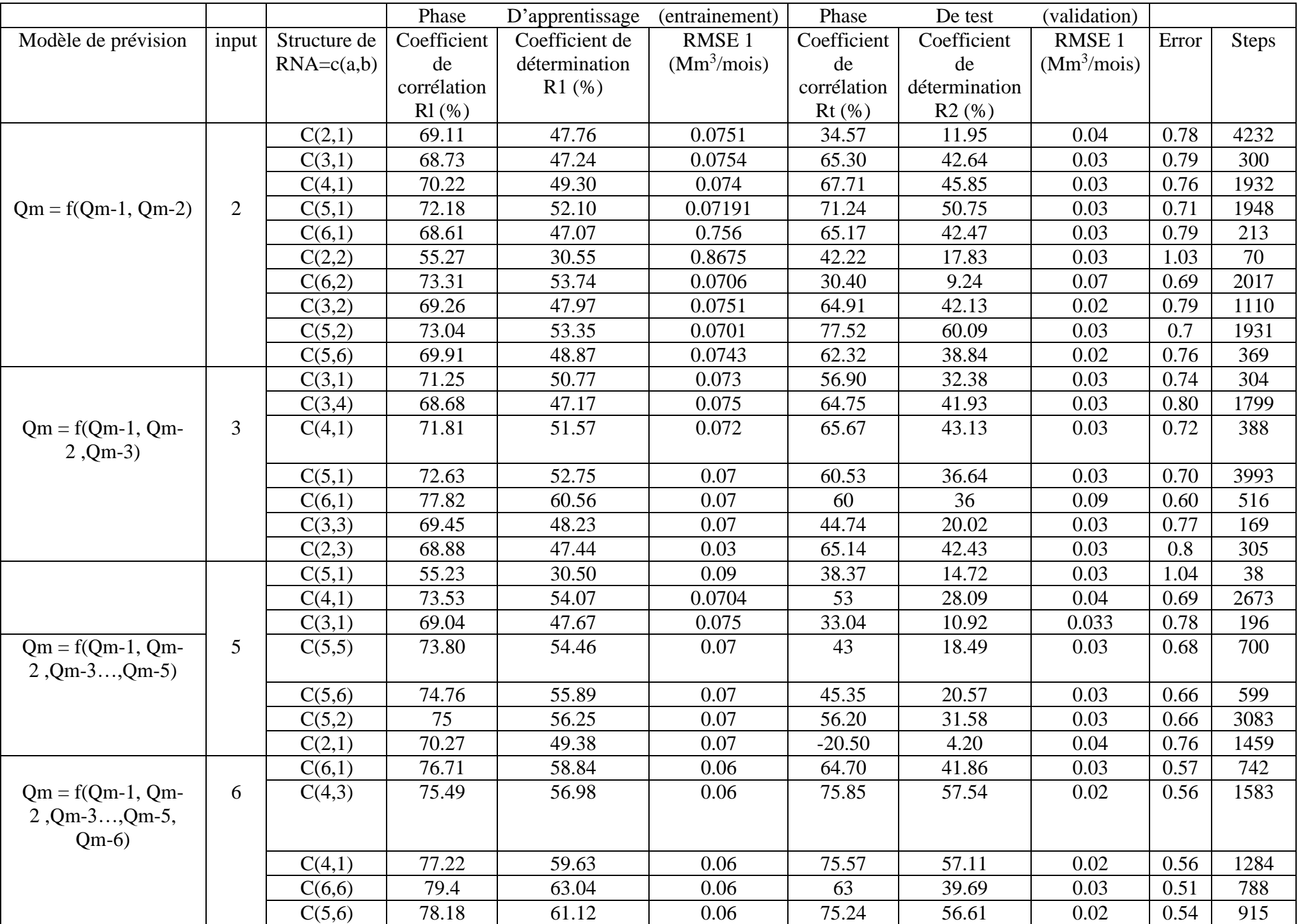

Qm-2)

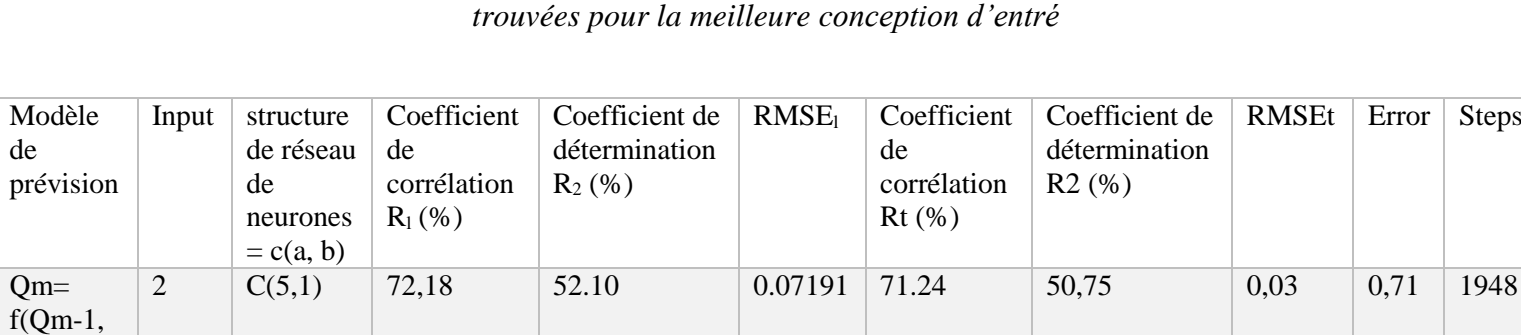

# *Tableau V.2 : Paramètres statistiques de la prévision de barrage Beni-Bahdel*

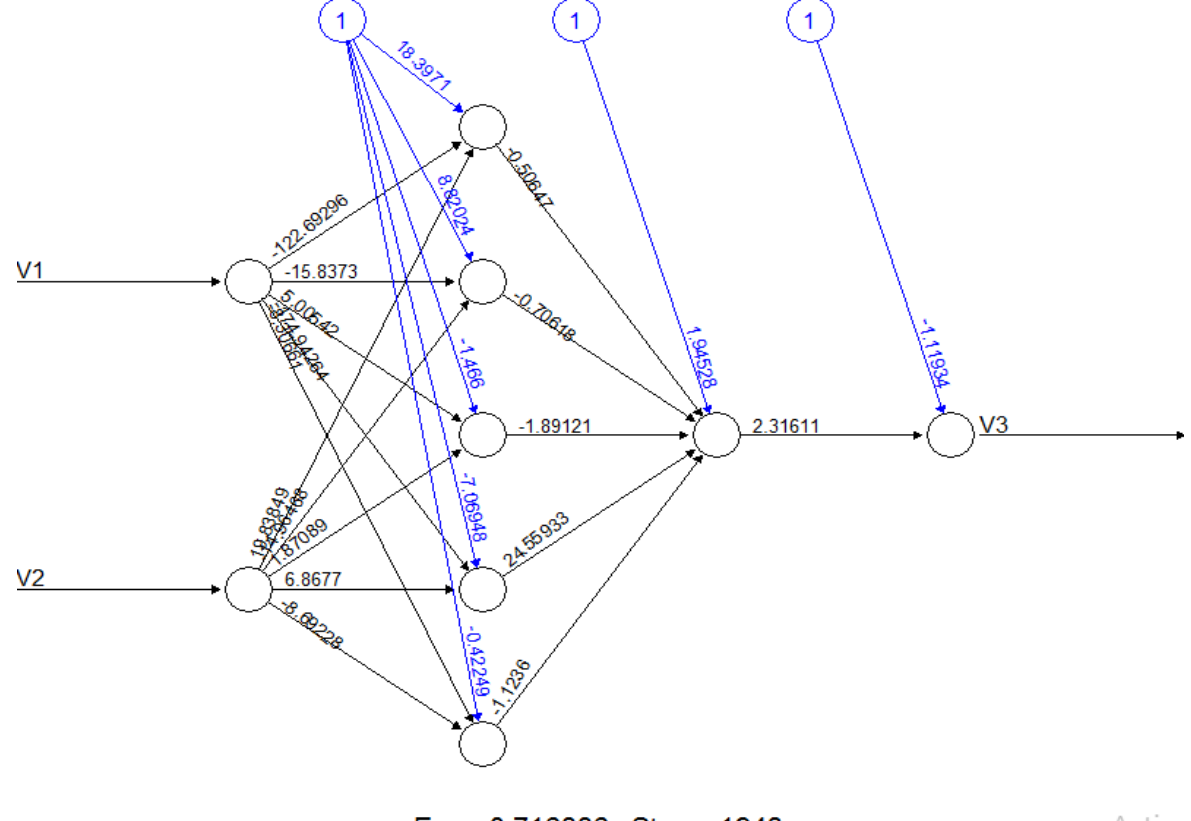

Error: 0.716336 Steps: 1948

Active Accéde. l'ordina

*Figure V.2 : Exemple de structure de réseaux neurones artificiel*

| Modèle    | input | structure  | Coefficient | Coefficient de | <b>RMSE1</b> | Coefficient | Coefficient   | <b>RMSEt</b> | Error | <b>Steps</b> |
|-----------|-------|------------|-------------|----------------|--------------|-------------|---------------|--------------|-------|--------------|
| de        |       | de réseau  | de          | détermination  |              | de          | de            |              |       |              |
| prévision |       | de         | corrélation | R2(%)          |              | corrélation | détermination |              |       |              |
|           |       | neurones   | R1(%)       |                |              | $Rt$ (%)    | R2(%)         |              |       |              |
|           |       | $=c(a, b)$ |             |                |              |             |               |              |       |              |
| $Qm=$     | 6     | C(4,3)     | 75,49       | 56.98          | 0.06         | 75.85       | 57,54         | 0,02         | 0,56  | 1583         |
| $f(Qm-1,$ |       |            |             |                |              |             |               |              |       |              |
| Qm-       |       |            |             |                |              |             |               |              |       |              |
| $2, Qm-$  |       |            |             |                |              |             |               |              |       |              |
| $3Qm-$    |       |            |             |                |              |             |               |              |       |              |
| 6)        |       |            |             |                |              |             |               |              |       |              |

*Tableau V.3 : Paramètres statistiques de la prévision de barrage Beni-Bahdel trouvées pour la meilleure conception d'entrées*

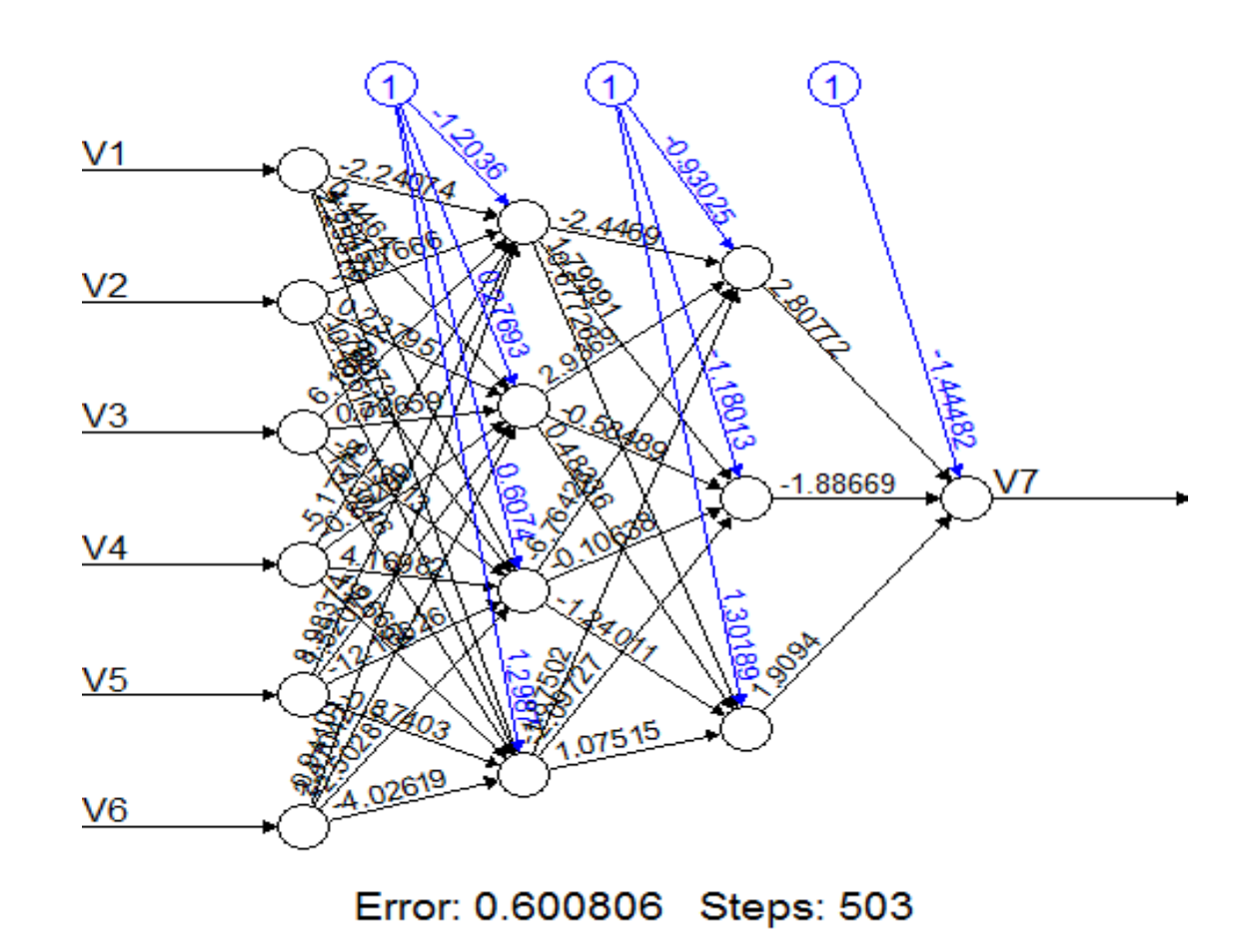

*Figure V.3 : Exemple de la meilleure structure de réseaux neurones artificiels*

#### **V.4 Discussions**

 A partir des résultats de l'apprentissage (Tableaux V,1), on constate que les meilleurs modèles RNA qui prévoit les apporte du barrage Beni-Bahdel se donne comme suit :

- $\triangleright$  Dans le première cas : l'input = 2, et la structure du réseau de neurones c(5,1).
- $\triangleright$  Le deuxième cas : l'input = 6, et la structure du  $\Box$  réseau de neurones c(4,3).

Dans les deux cas on remarque que les débits calculés et observés sont approchés. La valeur de R<sub>L</sub> dans le premier cas (1<sup>er</sup> RNA) égale à 72,18 % et la valeur de R<sub>t</sub> égale

71,24 %, l'erreur attendre une valeur de 0.71.

La valeur de  $R_L$  dans le deuxième cas (2ème RNA) égale 75,49 % et la valeur de  $R_t$ égale 75,85%, l'erreur égale 0,56.

Donc il préférable de choisir le deuxième cas de l'input = 6 et c (4 ,3) par ce que l'erreur calculée est meilleure (proche de zéro) et le coefficient de corrélation et proche de 1 par rapport au première cas.

Les valeurs du RMSE pour la validation du modèle RNA de la meilleure structure

(Tableau V.3) montrent que la meilleure modèle est obtenue par cas de l'input = 6 et structure de réseau de neurones c(4,3). Les valeurs du RMSE des apports mensuels dans ce cas est de R<sup>L</sup> égale 0.06 et RMSEt égale 0.02.

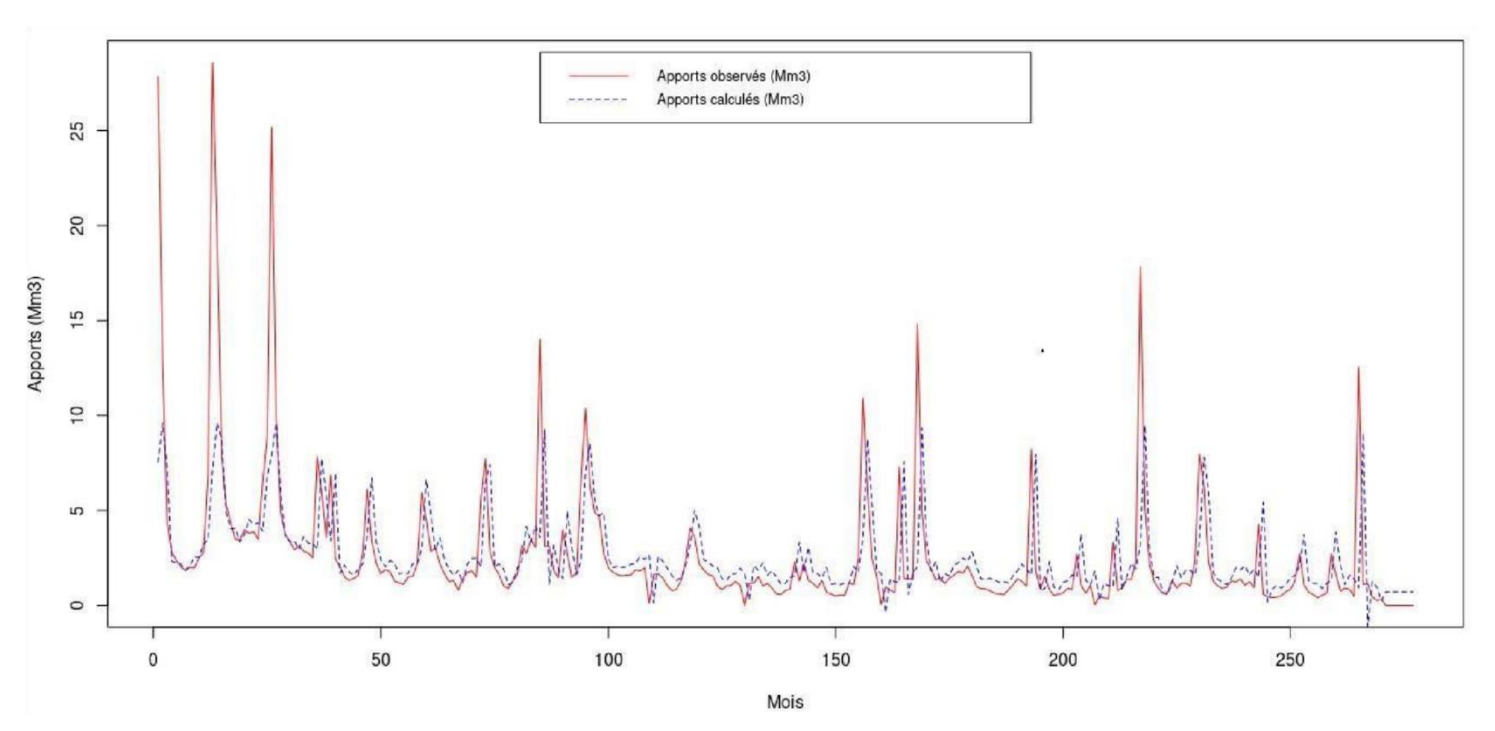

# *Comparaison entre les apports dans la phase d'apprentissage*

*Figure V.4 : Comparaison entre les apports mensuels observés et ceux calculé par le RNA c(4,3) pour la phase d'apprentissage*

#### *Comparaison entre les apports dans la phase de test:*

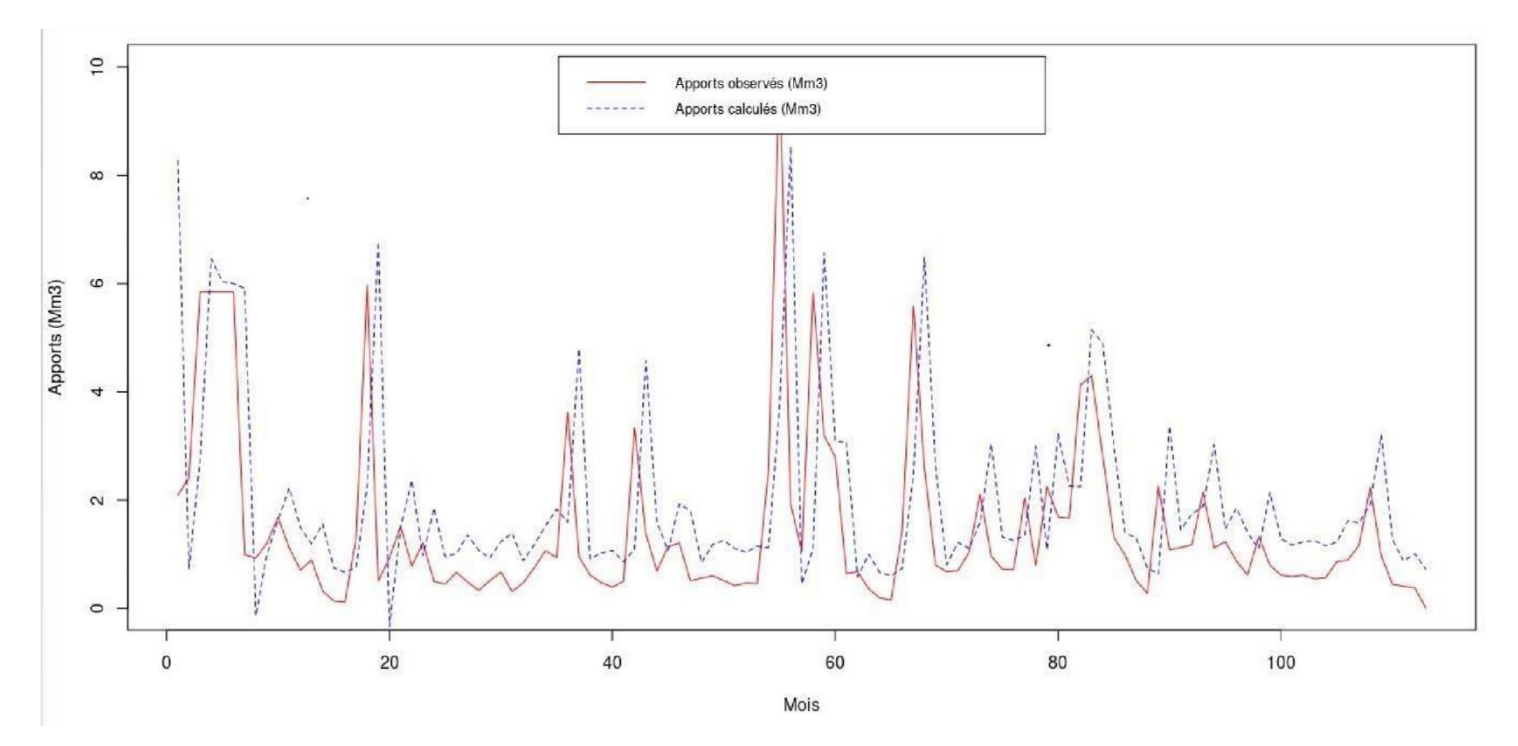

*Figure V.5 : Comparaison entre les apports mensuels observés et ceux calculé par le RNA c(4,3) pour la phase de test*

#### **V.5 Conclusion**

Le modèle de prévision peut être utilisé pour la planification et la gestion des ressources en eau des barrages réservoirs. Son utilisation est recommandée pour prévoir les apports futurs probables des barrages. Ce modèle est affecté seulement par les données d'entrée utilisées pour l'apprentissage du modèle.

 En conclusion, le meilleur modèle de prévision par régression dans notre travail est (Qm7 =f (Qm1, Qm2, Qm3 , Qm4, Qm5, Qm6), c-à-d., le cas de l'input égale à 6 et la structure des réseau neurones est de c(4,3), 4 :nombre de première couche cachées et 3 : nombre de la deuxième couche cachées, puisque les coefficients de corrélation dans la phase d'apprentissage et de test sont de l'ordre de 75 %. Ainsi que les valeurs RMSE sont aussi faibles par rapport aux autres réseaux de neurones examinés.

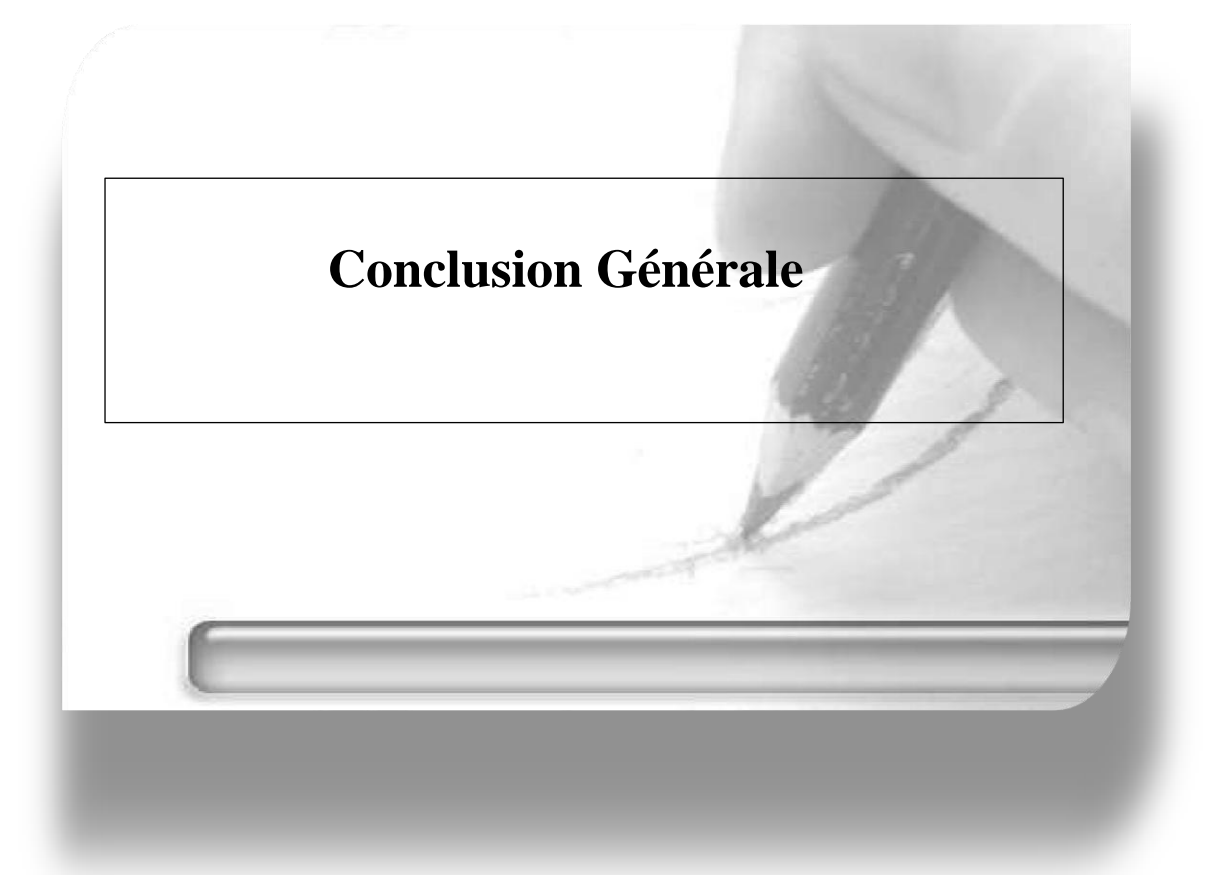

# **Conclusion générale**

Les réseaux de neurones artificiels (RNA) constituent une nouvelle méthode d'approximations de systèmes complexes particulièrement utile lorsque ces systèmes sont difficiles à modéliser à l'aide des méthodes statistiques classiques.

L'objectif principal de ce travail est la prévision des apports liquides du barrage Beni-Bahdel au Nord-Ouest du territoire algérien en utilisant les réseaux de neurones artificiels.

Avant de s'intéresser à la construction du modèle neuronale pour la prévision des apports liquides, nous avons fait une description globale sur les données pluviométriques pour la période de 30 ans (1972-2005) qu'on a recueillie à partir de la station hydrométrique implantée dans l'exutoire du bassin versant, qu'on a utilisé dans la conception du modèle de prévision par régression au moyen des RNA avec logiciel RStudio. Ensuite, un aperçu théorique a été prévu sur les modèles statistiques de prévision de réseau neurones artificiels.

Dans le dernier chapitre, nous avons procédé à la construction et l'application du modèle des réseaux neuronaux artificiels RNA, et la difficulté de l'obtention de la structure de prédicteur neuronal (le nombre de couches, les nombres de neurones par couche, le nombre d'entrée et le nombre des couches cachées de prédicteur).

Bien que les résultats obtenus soient satisfaisants quelques soit l'erreur de prévision est négligeable, le modèle de réseaux de neurones artificiels le plus fiable était dans l'input égale à 6 car le pourcentage obtenue pour la phase de test et la phase d'apprentissage atteindre presque la mémé valeurs (75%) cela indique que l'erreur est presque 0.

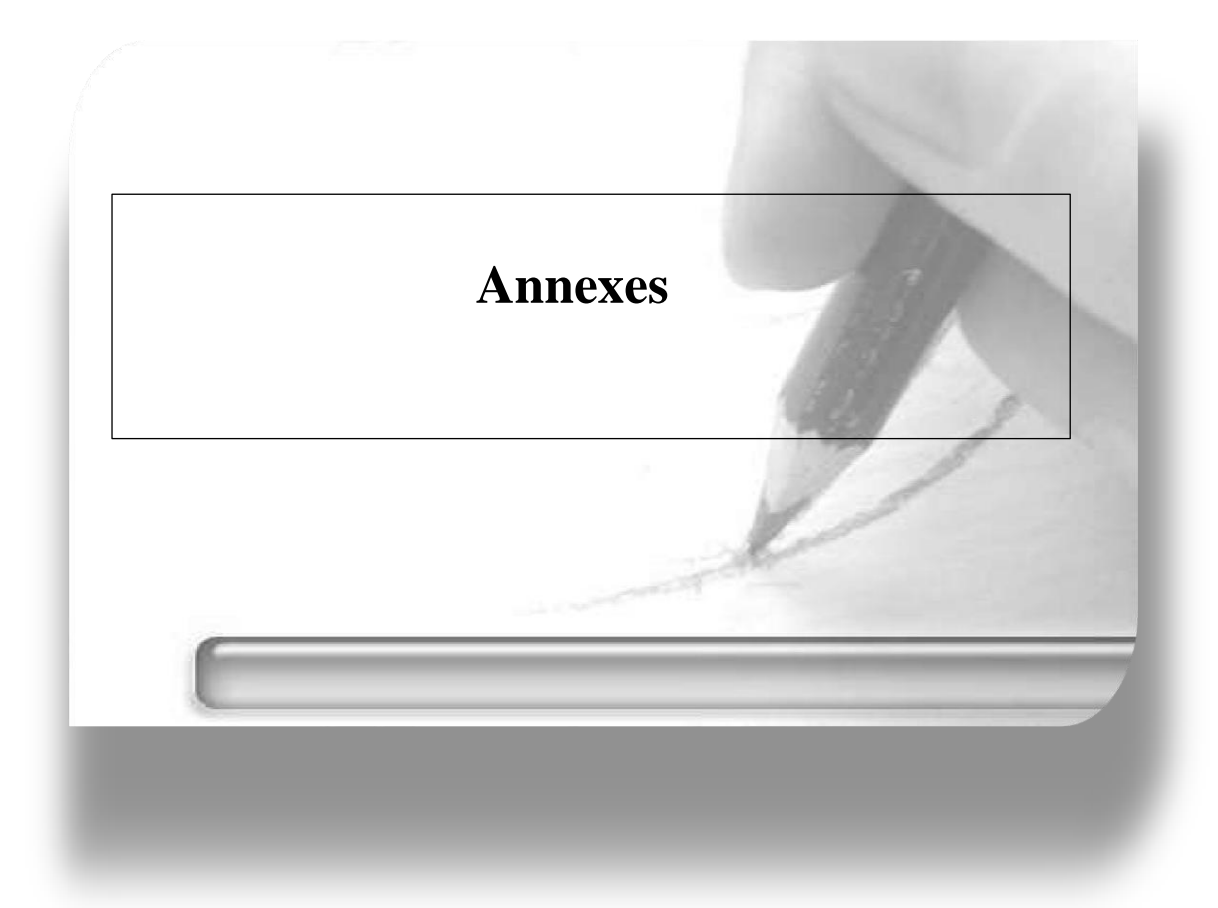

**Annexe 1 : Algorithme de rétro-propagation « BP » (DAHMANI,2021)**

|                                                                                  | Algorithm 1: Algorithme de rétro-propagation "BP"                                         |  |  |  |  |  |  |  |
|----------------------------------------------------------------------------------|-------------------------------------------------------------------------------------------|--|--|--|--|--|--|--|
| Data: $exemples, E_{app}, \alpha, K_{max}, RNA$ //Couples d'apprentissage, marge |                                                                                           |  |  |  |  |  |  |  |
|                                                                                  | d'erreur d'apprentissage, facteur d'apprentissage, nombre maximal                         |  |  |  |  |  |  |  |
|                                                                                  | d'itérations, le réseau de neurone à entrainer, de L couches, poids                       |  |  |  |  |  |  |  |
|                                                                                  | synaptiques $W_{ij}$ , et fonction d'activation $f(\cdot)$ //                             |  |  |  |  |  |  |  |
| <b>Result: RNA</b>                                                               |                                                                                           |  |  |  |  |  |  |  |
|                                                                                  | ı begin                                                                                   |  |  |  |  |  |  |  |
| 2                                                                                | δ[] ← [0]; //Vecteur des erreurs indexé par les noeuds "neurones" du RNA//                |  |  |  |  |  |  |  |
| 3                                                                                | foreach W <sub>ij</sub> dans RNA do                                                       |  |  |  |  |  |  |  |
| 4                                                                                | $W_{ij} \leftarrow Rand(-1, 1)$ ; // Attribuer aux poids des valeurs aléatoires $\in$     |  |  |  |  |  |  |  |
|                                                                                  | $[-1.1]$                                                                                  |  |  |  |  |  |  |  |
| 5                                                                                | end                                                                                       |  |  |  |  |  |  |  |
|                                                                                  | repeat                                                                                    |  |  |  |  |  |  |  |
| ٠                                                                                | $k \leftarrow 0$ ; $E \leftarrow 0$ ; //Initialiser le compteur d'itérations, et l'erreur |  |  |  |  |  |  |  |
|                                                                                  | d'apprentissage//                                                                         |  |  |  |  |  |  |  |
| ×                                                                                | foreach $exemple(x, y)$ dans exemples do                                                  |  |  |  |  |  |  |  |
| ۰                                                                                | foreach noeud i dans la couche d'entrée l = 0 do                                          |  |  |  |  |  |  |  |
| 10                                                                               | $s_i \leftarrow x_i;$                                                                     |  |  |  |  |  |  |  |
| 11                                                                               | end                                                                                       |  |  |  |  |  |  |  |
| 12                                                                               | foreach $l = 1$ jusqu'à L do                                                              |  |  |  |  |  |  |  |
| 13                                                                               | foreach noeud j dans la couche l do                                                       |  |  |  |  |  |  |  |
| 14                                                                               | $in_j \leftarrow \sum W_{ij} s_i; s_j \leftarrow f(in_j);$                                |  |  |  |  |  |  |  |
| 15                                                                               | end                                                                                       |  |  |  |  |  |  |  |
| 16                                                                               | end                                                                                       |  |  |  |  |  |  |  |
| 17                                                                               | //Propager l'erreur de la couche finale vers la première couche//                         |  |  |  |  |  |  |  |
| 18                                                                               | foreach noeud j dans la couche de sortie do                                               |  |  |  |  |  |  |  |
| 19                                                                               | $\delta[j] \longleftarrow y_j - s_j; E \longleftarrow E + \delta[j];$                     |  |  |  |  |  |  |  |
| 20                                                                               | end                                                                                       |  |  |  |  |  |  |  |
| 21                                                                               | foreach $l = L - 1$ jusqu'à 1 do                                                          |  |  |  |  |  |  |  |
| 22                                                                               | foreach noeud i dans la couche l do                                                       |  |  |  |  |  |  |  |
| 23                                                                               | $\Big \n\delta[j] \longleftarrow f(in_i)(1 - f(in_i)) \sum_j W_{ij} \delta[j];$           |  |  |  |  |  |  |  |
| 24                                                                               | end                                                                                       |  |  |  |  |  |  |  |
| 25                                                                               | end                                                                                       |  |  |  |  |  |  |  |
| 26                                                                               | //Mis à jour des poids de l'RNA au moyen des erreurs $\delta$ //                          |  |  |  |  |  |  |  |
| 27                                                                               | foreach poids W <sub>ij</sub> dans RNA do                                                 |  |  |  |  |  |  |  |
| 28                                                                               | $W_{ij} \longleftarrow W_{ij} + \mu \delta[j] s_i;$                                       |  |  |  |  |  |  |  |
| 29                                                                               | end                                                                                       |  |  |  |  |  |  |  |
| 30                                                                               | end                                                                                       |  |  |  |  |  |  |  |
| 31                                                                               | until $E \le E_{\rm app}$ ou $k \ge K_{\rm max}$ //Critères d'arrêt//                     |  |  |  |  |  |  |  |
| ÷                                                                                | -end                                                                                      |  |  |  |  |  |  |  |

#### **Annexe 2 : le programme effectuer sur le RNA**

#### **# Réseaux de neurones artificiels (RNAs) (Neural networks)**

#### **# Package des RNA : installation et chargement des packages**

Library (neuralnet)

Require (neuralnet)

Library(Metrics)

Require(Metrics)

#### **# Etape 1-chargement des données:**

#### **# IMPORTANT** :

#### **# TsData : c'est la série globale des données**

TsData <- read.csv2 ("C:/Beni\_Bahdel\_Dam/tsData.csv")

## 2 Standarisation des données dans l'intervalle [0, 1]

minQ=min(tsData\$Q) maxQ=max(tsData\$Q)

Qi=0.9\*(tsData\$Q-minQ)/(maxQ-minQ)

#### **# 3 Créer un réseau de neurones avec 02 entrée et une sortie**

**# input : nombre d'entrées au réseau de neurones; Qj+2 =f(Qj, Qj+1)** input

 $= 3$ 

# input = 1 ## Qj+1 = $f(Qj)$ 

**# input = 3 ## Qj+3 =f(Qj, Qj+1, Qj+2)** 

#### **## rnaStructure : c'est la structure de réseau de neurone** rnaStructure

 $= c(3,1)$ 

#### **# Formatage des données** l=length(Qi)

la = floor(70\*l/100) ## Utiliser 70% pour l'apprentissage de réseaux de neurones lt

 $=$ l- $(la+*input*)$ 

```
n = input + 1 ## nombre d'entre +1 a
```

```
= array(0, dim=c(la,n)) aa=array(0,
```
dim=c(la,input))

 $b = \arctan(0, \text{dim} = c(lt,n))$  bb =  $array(0, dim = c(lt, input))$  for(i in 1:n) for $(i$  in 1: $(la-n)$  a[j,i]  $= Qi[(j+i-1)]$  for(i in 1:input) for(j in 1:dim(a)[1]) aa[j,i] =  $a[i,i]$  for $(i \text{ in } 1:n)$  for $(i \text{ in } 1:n)$  $(la+1):(l-n))$  b[(j-la),i] =  $Qi[(j+i-1)]$  for $(i \text{ in } 1:\text{input})$ for(j in 1:dim(b)[1]) bb[j,i] =  $b[i,i]$  dt = as.data.frame(a)

##ds = as.data.frame(b) **##** 

#### **4 - Creation d'un RNA**

require(neuralnet) if

 $(input==1)$ 

**## Chargement de package des réseaux de neurones**

**## V2~V1 : c-a-d., prevoir le debit Qj=2 (j = 2eme jour) en fonction des débits de jour precedent Q(j=1)** 

**## hidden = c(3,1) : c-a-d., créer un réseau de neurones de 02 couches cachées;** 

**## la 1ere couche comporte 3 neurones; la 2eme couche comporte 1 neuron.** 

nnet = neuralnet( $V2 \sim V1$ , data = dt, hidden = rnaStructure, threshold = 0.01,

stepmax = 1e+05, rep = 1, startweights = NULL,

learningrate.limit = NULL, learningrate.factor = list(minus =  $0.5$ , plus =  $1.2$ ), learningrate = NULL, lifesign = "none",

lifesign.step = 1000, algorithm = "rprop+",  $err.fct = "sse",$ 

 $act.fct = "logistic", linear.output = TRUE, exclude = NULL,$ 

 $constant. weights = NULL, likelihood = FALSE)$ 

else if (input  $==2$ 

**## V3~V1+V2 : c-a-d., prévoir le débit Qj=3 (j = 3eme jour) en fonction des débits des jours précédents**

 **# Q(j=2) et Q(j=1)** 

 **## hidden = c(3,1) : c-a-d., creer un reseau de neurones de 02 couches cachées;** 

**## la 1ere couche comporte 3 neurones; la 2eme couche comporte 1 neurone.** 

nnet = neuralnet(V3~V1+V2, data = dt, hidden = rnaStructure, threshold =  $0.01$ ,

stepmax =  $1e+05$ , rep = 1, startweights = NULL.

learningrate.limit = NULL, learningrate.factor = list(minus =  $0.5$ , plus =  $1.2$ ),  $learningrate = NULL$ ,  $lifesign = "none",$ 

lifesign.step = 1000, algorithm = "rprop+",  $err.fct = "sse",$ 

 $act.fct = "logistic", linear.output = TRUE, exclude = NULL,$ 

constant.weights = NULL, likelihood = FALSE) else if (input == 3)

**## V4~V1+V2+V3 : c-a-d., prevoir le debit Qj=4 (j = 4eme jour) en fonction des debits des jours precedents**

 **# Q(j=3), Q(j=2) et Q(j=1)** 

 **## hidden = c(4,2) : c-a-d., creer un reseau de neurones de 02 couches cachees;** 

**## la 1ere couche comporte 4 neurones; la 2eme couche comporte 2 neurones.** 

##  $nnet = neuralnet(V4-V1+V2+V3, data = dt, hidden = maStructure, threshold =$ 

0.01, stepmax = 1e+05, rep = 1, startweights = NULL,

learningrate.limit = NULL, learningrate.factor = list(minus = 0.5, plus = 1.2), learningrate = NULL, lifesign = "none",

lifesign.step = 1000, algorithm = "rprop+",  $err.fct = "sse",$ 

 $act.fct = "logistic", linear.output = TRUE, exclude = NULL,$ 

constant.weights = NULL, likelihood = FALSE) else if (input == 4)

**## V4~V1+V2+V3 : c-a-d., prevoir le debit Qj=4 (j = 4eme jour) en fonction des debits des jours precedents**

 **# Q(j=3), Q(j=2) et Q(j=1)** 

 **## hidden = c(4,2) : c-a-d., creer un reseau de neurones de 02 couches cachees;** 

 **## la 1ere couche comporte 4 neurones; la 2eme couche comporte 2 neurones.** 

##  $n$ nnet = neuralnet(V5~V1+V2+V3+V4, data = dt, hidden = crnaStructure, threshold = 0.01,

stepmax = 1e+05, rep = 1, startweights = NULL,

learningrate.limit = NULL, learningrate.factor = list(minus = 0.5, plus = 1.2),  $learningrate = NULL$ ,  $lifesign = "none",$ 

lifesign.step = 1000, algorithm = "rprop+", err.fct = "sse",

 $act.fct = "logistic", linear.output = TRUE, exclude = NULL,$ 

constant.weights = NULL, likelihood = FALSE) else if (input ==  $5$ )

**## V4~V1+V2+V3 : c-a-d., prevoir le debit Qj=4 (j = 4eme jour) en fonction des debits des jours precedents**

 **# Q(j=3), Q(j=2) et Q(j=1)** 

 **## hidden = c(4,2) : c-a-d., creer un reseau de neurones de 02 couches cachees;** 

**## la 1ere couche comporte 4 neurones; la 2eme couche comporte 2 neurones.** 

nnet = neuralnet(V6~V1+V2+V3+V4+V5, data = dt, hidden = rnaStructure, threshold = 0.01,

stepmax = 1e+05, rep = 1, startweights = NULL,

learningrate.limit = NULL, learningrate.factor = list(minus =  $0.5$ , plus =  $1.2$ ),  $learningrate = NULL$ ,  $lifesign = "none",$ 

lifesign.step = 1000, algorithm = "rprop+", err.fct = "sse",

 $act.fct = "logistic", linear.output = TRUE, exclude = NULL,$ 

 $constant. weights = NULL, likelihood = FALSE)$ 

else if (input  $==6$ )

nnet = neuralnet( $V7 - V1 + V2 + V3 + V4 + V5 + V6$ , data = dt, hidden = rnaStructure, threshold = 0.01,

stepmax = 1e+05, rep = 1, startweights = NULL,

learningrate.limit = NULL, learningrate.factor = list(minus =  $0.5$ , plus =  $1.2$ ). learningrate = NULL, lifesign = "none",

lifesign.step = 1000, algorithm = "rprop+",  $err.fct = "sse",$ 

 $act.fct = "logistic", linear.output = TRUE, exclude = NULL,$ 

 $constant. weights = NULL, likelihood = FALSE)$ 

else

nnet = neuralnet( $V2~V$ , data = dt, hidden = rnaStructure, threshold = 0.01,

stepmax = 1e+05, rep = 1, startweights = NULL,

learningrate.limit = NULL, learningrate.factor = list(minus =  $0.5$ , plus =  $1.2$ ),  $learningrate = NULL$ ,  $lifesign = "none",$ 

lifesign.step = 1000, algorithm = "rprop+",  $err.fct = "sse",$ 

 $act.fct = "logistic", linear.output = TRUE, exclude = NULL,$ 

 $constant. weights = NULL, likelihood = FALSE$ 

# **# Tracer le réseau de neurones artificiels (la structure)** plot(nnet)

# **## Calcul de coefficient de corrélation dans la phase d'apprentissage**

computedLearn = compute(nnet, aa) expectedLearn =  $a$ [, dim( $a$ )[2]]

Rl=cor(computedLearn\$net.result, expectedLearn)

print("Le coefficient de correlation R dans la phase d'apprentissage Rl (en %) =")

Rl\*100

# **## Calcul et affichage de coefficient de corrélation dans la phase de test**

computedTest = compute(nnet, bb) expectedTest =  $b$ [, dim(b)[2]]

Rt=cor(computedTest\$net.result, expectedTest)

print("Le coefficient de correlation R dans la phase de test (validation) Rt (en %) =")

 $Rt*100$ 

# **## Calcul et affichage de RMSE (La racine de l'ereur moyenne) Root-Mean-SqaureError**

# **#Apprentissge**

RMSEl= rmse(computedLearn\$net.result[,1], expectedLearn) print("RMSE

```
dans la phase d'apprentissage =")
```
RMSEl

# **#Test**

RMSEt = rmse(computedTest\$net.result[,1], expectedTest) print("RMSE

```
dans la phase de test =")
```
# RMSEt

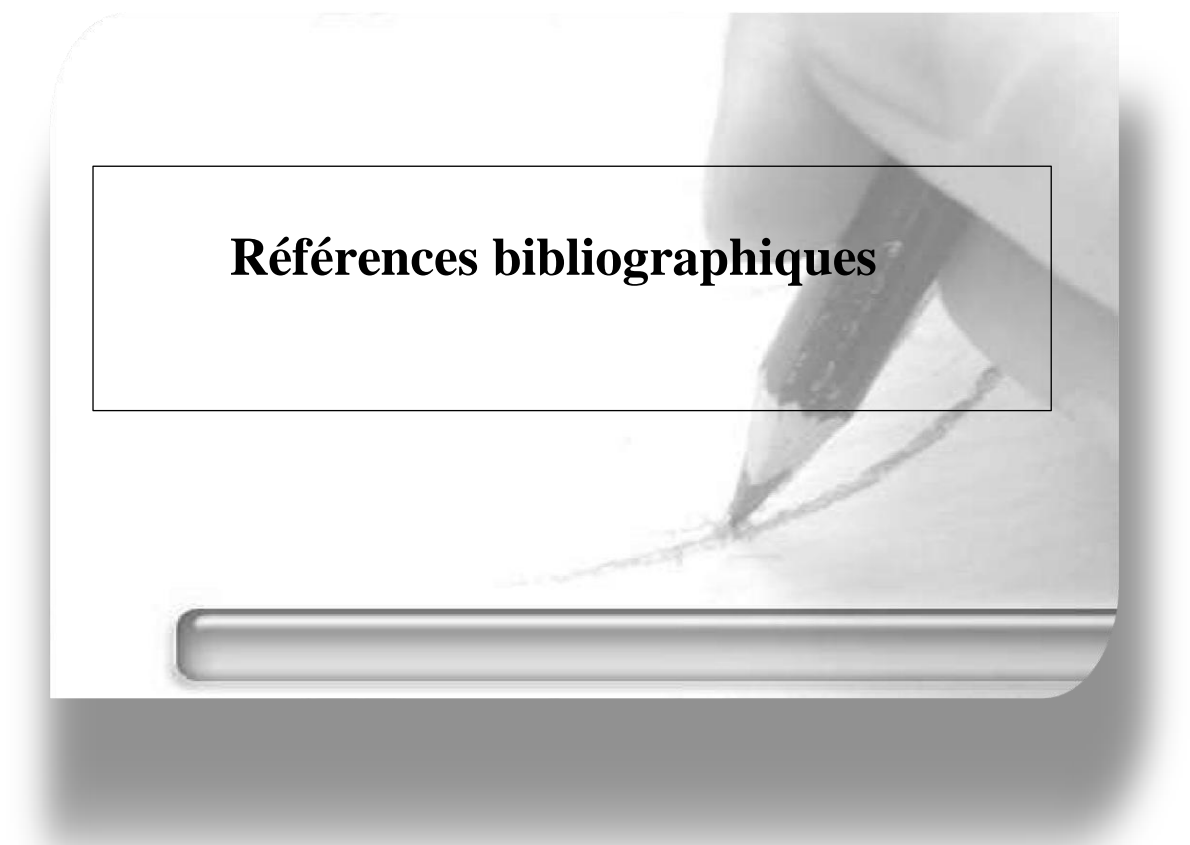

#### **Référence bibliographique**

**Ammar, Mohammed Yacine (2007) :** Mise en œuvre de réseaux de neurones pour la modélisation de cinétiques réactionnelles en vue de la transposition batch/continu. Ecole doctorale : Transfert, Dynamique des Fluides, Energétique et Procédés (Ecole Nationale d'Ingénieurs de Sfax, Tunisie).

Bravard et Petit, 2000 : Les cours d'eau-dynamique du système fluvial. 2ème édition, Armand Colin, Paris, 222 p.

**LABORDE J.P., (2007)** : Elément d'Hydrologie de Surface (Ecole Polytechnique de l'université de Nice- Sophia Antipolis).

**BENSAFI A., 2017 :** Estimation de l'envasement du barrage de Beni-Bahdel par le modèle pisa. Mémoire du master en Hydraulique, Université Abou Bekr Belkaid, Tlemcen.

**BENYELLES MOHAMED, 2018 :** Etude de l'opportunité de récupération d'énergie sur le transfert Beni-Bahdel-Oran. Département hydraulique Université Abou Bekr Belkaid de Tlemcen.

**Bouanani A, 2004 :** Hydrologie, Transport Solide et Modélisation « Etude de quelques sous bassins de la Tafna (NW – Algérie) »-Thèse de doctorat d'Etat-Géologie appliquée : Option hydrogéologie, Université de Tlemcen. 240p.

**Beven, K, (1979) :** A physically based, variable contributing area model of basin hydrology, Hydrological sciences bulletin 24(1) : 43–69.

**BENSAOULA F, 2008 :** La mobilisation des ressources en eau : Contexte climatique et contraintes socio-économiques (Cas de la Wilaya de Tlemcen), Larhyss Journal, Issn 11123680, N° 07, Juin 2008, pp.79-92.

**Djeriri Youcef (2017).** Les réseaux de neurones artificiels. Déplome de master 2 en hydraulique, université de Sidi Belabbes.

**DAHMANI ,2021 :** Optimisation de la gestion d'un réservoir à buts multiples, Thèse doctorat en science. Université des sciences en technologie d'Oron –MB.

**Fort, 2015 :** Géomorphologie dynamique et environnement. Edition Armand Colin. France, 329 p. (ISBN 978-2- 200 - 24623 -5).

**Gaujous, 1995 :** La pollution des milieux aquatique « aide mémoire ». 2éme Ed, Edition : Technique & Documentation, Lavoisier. Paris, 271 p.

**Guilloteau, M. 2013 :** Les plans d'eau du bassin de la Vendée : inventaire, caractéristiques et impacts sur l'hydrologie. Mémoire master 2/Environnement, spécialité Hydrogéologie, hydrologie et sols, Université Paris sud 11, Orsay, 79 p.

**HUFTY, A., 2001 :** Introduction à la climatologie. De Boeck université. Laval. Canada. 542p.

**HALITIM ,2020 :** Modélsation et identification de séries tomporelles par les réseaux de neurones et les algorithmes méta-heuristiques /M2/éléctronique/ M'SILA

**JORDAN, 2007 :** Modèle de prévision et de gestion des crues optimisation des opérations des aménagements hydroélectriques à accumulation pour la réduction des débits de crue. Faculté de l'environnement naturel, architectural et construit laboratoire de constructions hydrauliques. Section du génie civil, pour l'obtention du grande de docteur de sciences, école polytechnique fédérale de Lausanne.

**Khattab, 2017** : Impact des barrages et des retenues collinaires sur la qualité des eaux de surface d'un bassin versant d'oued hous, univ Bouira 2017.

Khan, (2008) : Standard precipitation index to track drought and assess impact of rainfall on watertables in irrigation areas. Irrig Drainage Syst 22,159–177

**Marie-pierre, 2008 :** Schéma d'Aménagement et de Gestion des Eaux du bassin versant de l'Authion, Edition MCBG, *l'Agence de l'Eau Loire Bretagne.*

**Malek, 2014 :** Estimation du débit de crue par un model pluit-débit cas de bassin versant de boukredan wilaya de TIPAZA. UNSH - Blida.

**Obled, C. and Zin, I. (2004) :** principes de fonctionnement et application, La Houille Blanche 1(2004) : 65–77.

#### **Site Internet**

[1] https://juba.github.oi

[\[2\]](file:///C:/Users/TAIBI/Desktop/memoir%20final%20m2/pdf/%5b2%5d) <https://fr.m.wikipedia.org/wiki/RStudio>